### **1ST EDITION**

OFF

**Accountivities Real-World Reinformcent Activities for First Year Accounting Students**

**MRC** 

### **Workbook**

%

M-

6

M+

ß

5

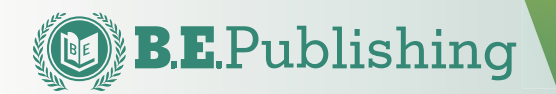

A Maria Road

AL BALANCE

CREDIT

**POST** 

TRIAL BALANCE

WORKSHEET

**FINANCIAL** 

**STATEMENTS** 

CREDIT

ADJUST & CLOSE

**Nancy deLisle**

# **Accountivities**

#### Reinforcement Activities for First Year Accounting Students

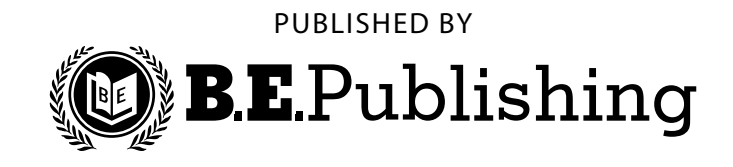

#### Accountivities • Student Workbook

ISBN: 1-934422-16-9 Copyright ©2009 by B.E. Publishing

All Rights Reserved. No part of this work covered by copyright hereon may be reproduced or used in any form or by any means—including but not limited to graphic, electronic, or mechanical, including photocopying, recording, taping, Web distribution, or information storage and retrieval systems—without the expressed written permission of the publisher.

#### Author

Nancy deLisle

#### Editors

Michael Gecawich Joy Tavano Diane Silvia Linda Viveiros

Design Fernando Botelho

#### Student Reviewers

Mark Gabrielle Joshua Sisco

#### Acknowledgements

The Accounting students at Westerly High School

#### Permissions

To use materials from this text, please contact us:

B.E. Publishing, Inc. P.O. Box 8558 Warwick, RI 02888 U.S.A.

Tel: 888.781.6921 Fax: 401.781.7608 E-mail: permissions@bepublishing.com

All references made to specific software applications and/or companies used within this book are registered trademarks of their respective companies.

Printed in the U.S.A.

### **Contents**

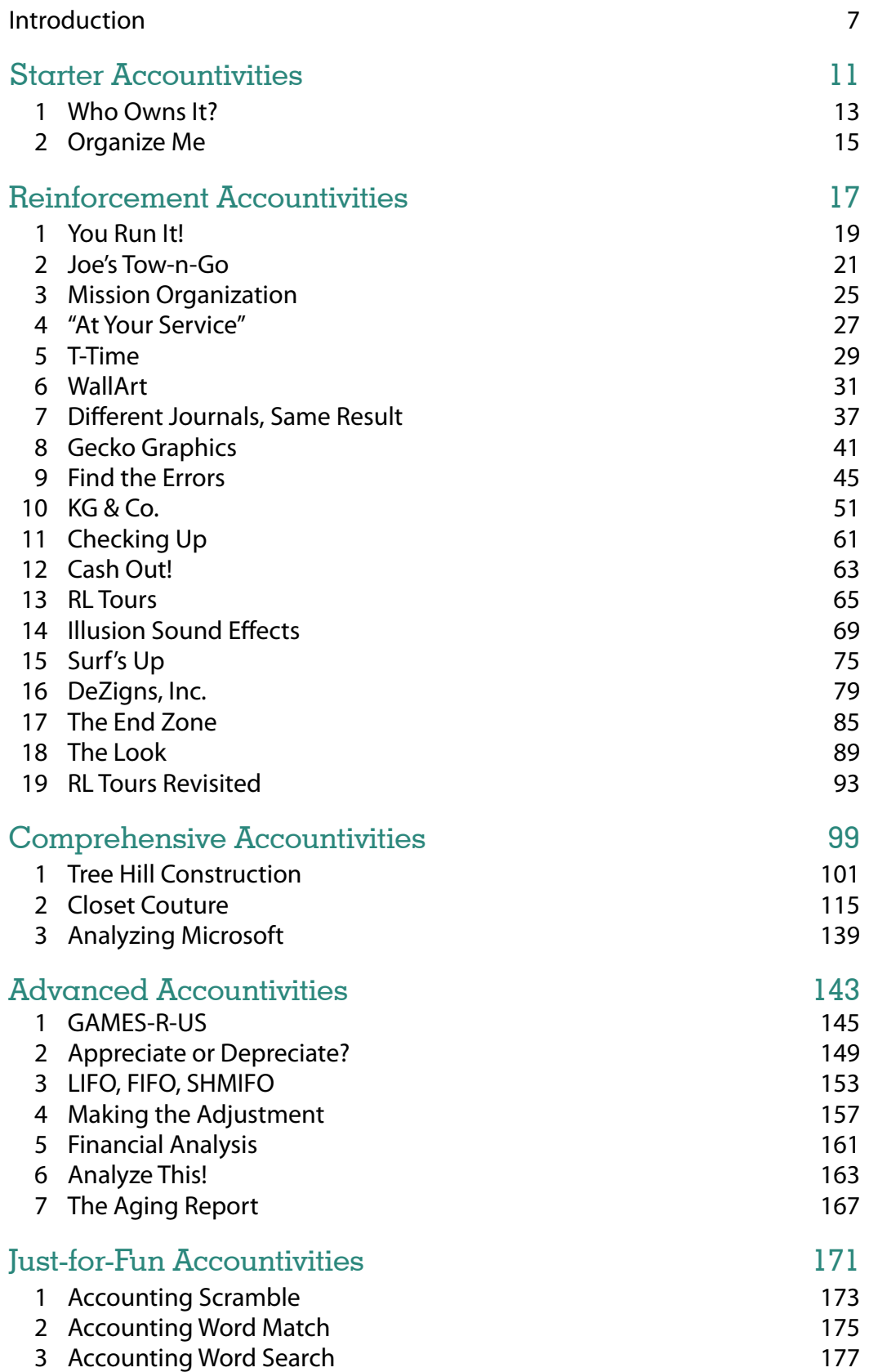

# **Introduction**

 Welcome to Accountivities, an innovative new resource for accounting classrooms that combines "accounting" and "activities" into one. The activities in this book are designed to correlate with the sequence of skills presented in a standard Accounting I textbook. The student is expected to have learned a specific set of skills prior to completing each "accountivity" presented in this book. Activities range in size and scope from choosing the appropriate form of business ownership to completing the accounting cycle for a merchandising business.

#### **How To Utilize Accountivities**

 The activities in this book will provide the student with additional reinforcement practice and skills covering all concepts covered in a standard Accounting I curriculum.

This book provides the student with a variety of standard accounting forms used by today's businesses. In particular, the student will use both a general journal and a special column journal. The student will also gain real-world practice in applying accounting concepts to both servicedbased and merchandise-based businesses organized as sole proprietorships and partnerships.

#### **How This Book is Formatted**

 The pages in this book are perforated and each activity is designed to be completed independently of each other.

The 34 activities in this book are organized into the following five categories:

- 1. Starter Accountivities
- 2. Reinforcement Accountivities
- 3. Comprehensive Accountivities
- 4. Advanced Accountivities
- 5. Just-for-Fun Accountivities

The activities are designed and presented to cover basic skills first and progressively increase in skill ability, moving toward more advanced sets of accounting skills. Also included are three comprehensive accountivities that should be treated as mini-projects or, simulations.

 To assist the student in understanding the Accounting Cycle, most activities include a " Here's where we are in the Accounting Cycle" illustration (see below). This graphic illustration includes highlighted parts in the Accounting Cycle that correspond with each activity.

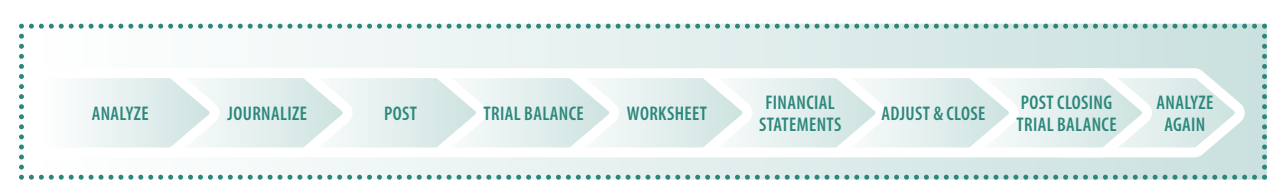

**Table I-1** (provided on the following two pages) provides a brief outline of what major accounting concept is covered in each activity. Please refer to each individual activity in this book for a detailed list of skills covered.

#### Table I-1: Outline of Major Accounting Concept Covered in Each Accountivity

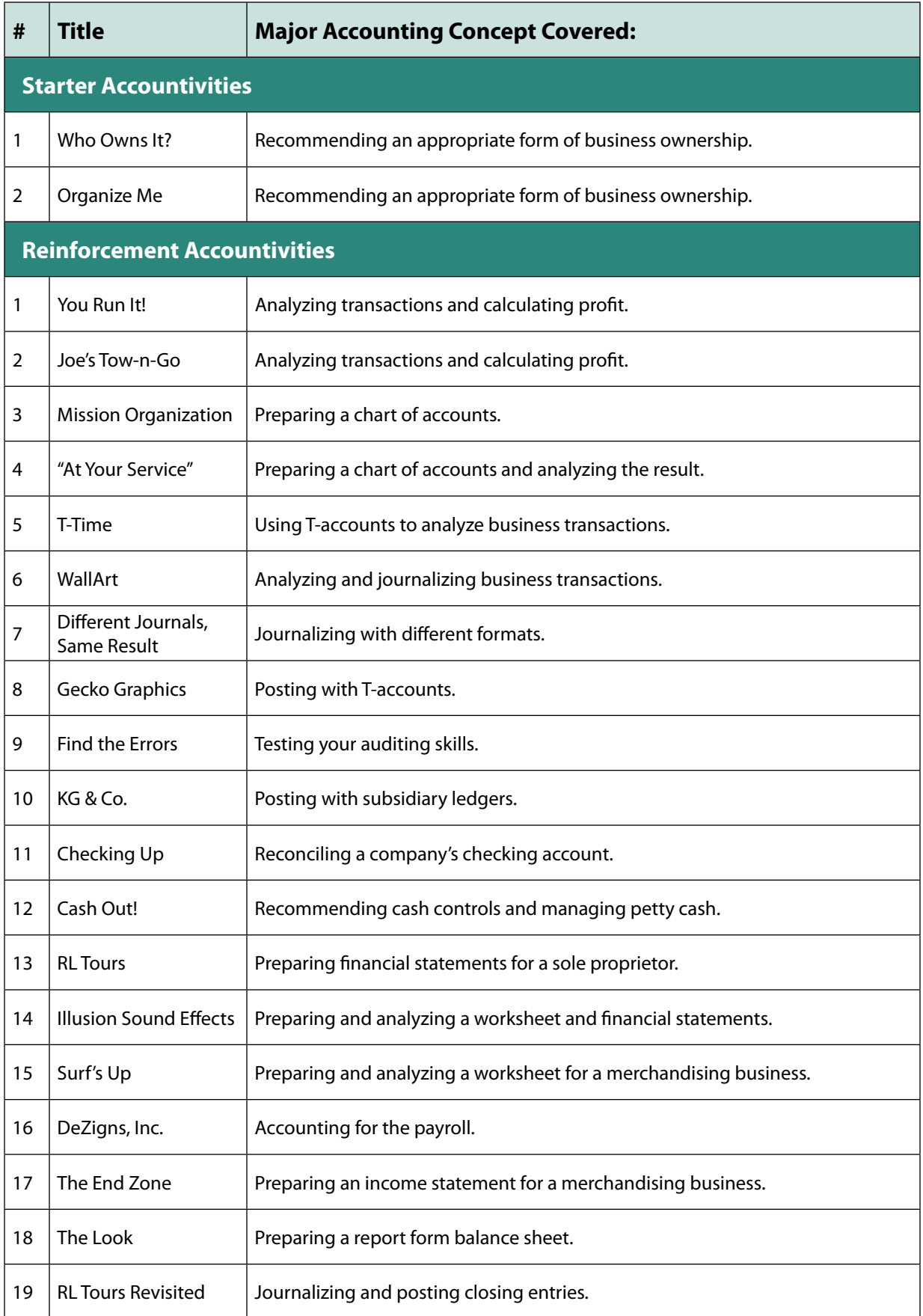

#### Table I-1 continued

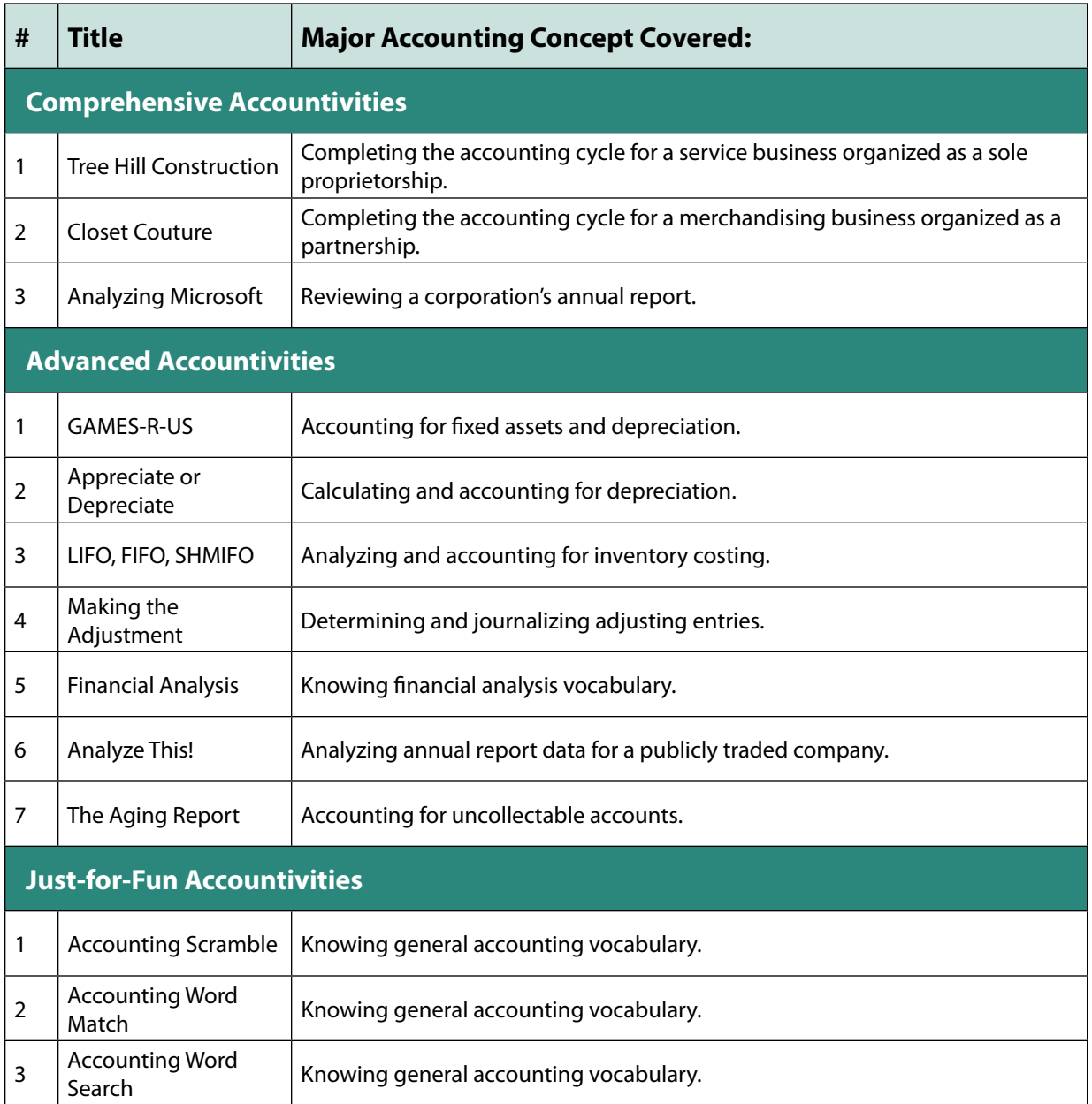

### Starter Accountivities

[1](#page-7-0) [Who Owns It? 13](#page-7-0) 2 Organize Me 15 <span id="page-7-0"></span> $NAME$  Score  $SCORE$ 

**1**

#### Who Owns It? Recommending an appropriate form of ownership **1**

#### **Skills**

• Knowledge of forms of business ownership

#### **Overview**

Chris Harrington has a dilemma. He has been working in the recording industry for five years<br>Chow after graduating from UCLA with a degree in Film Editing. His expertise is in sound mixing. He has worked for a major movie production company on several films with the same group of four people. He has had the benefit of living in a converted garage on his parents' property in a suburb of LA, so Chris has been able to save a large sum of money. He would like to branch out on his own. His colleague, Sam, is an expert in sound technology and a genius in troubleshooting and repairing equipment. He has some money saved up and could contribute about 30 percent of what Chris would need. Chris could empty his savings to come up with the rest.

#### **Instructions**

**1.** Help Chris analyze his options by completing the table on the following page.

NAME SCORE

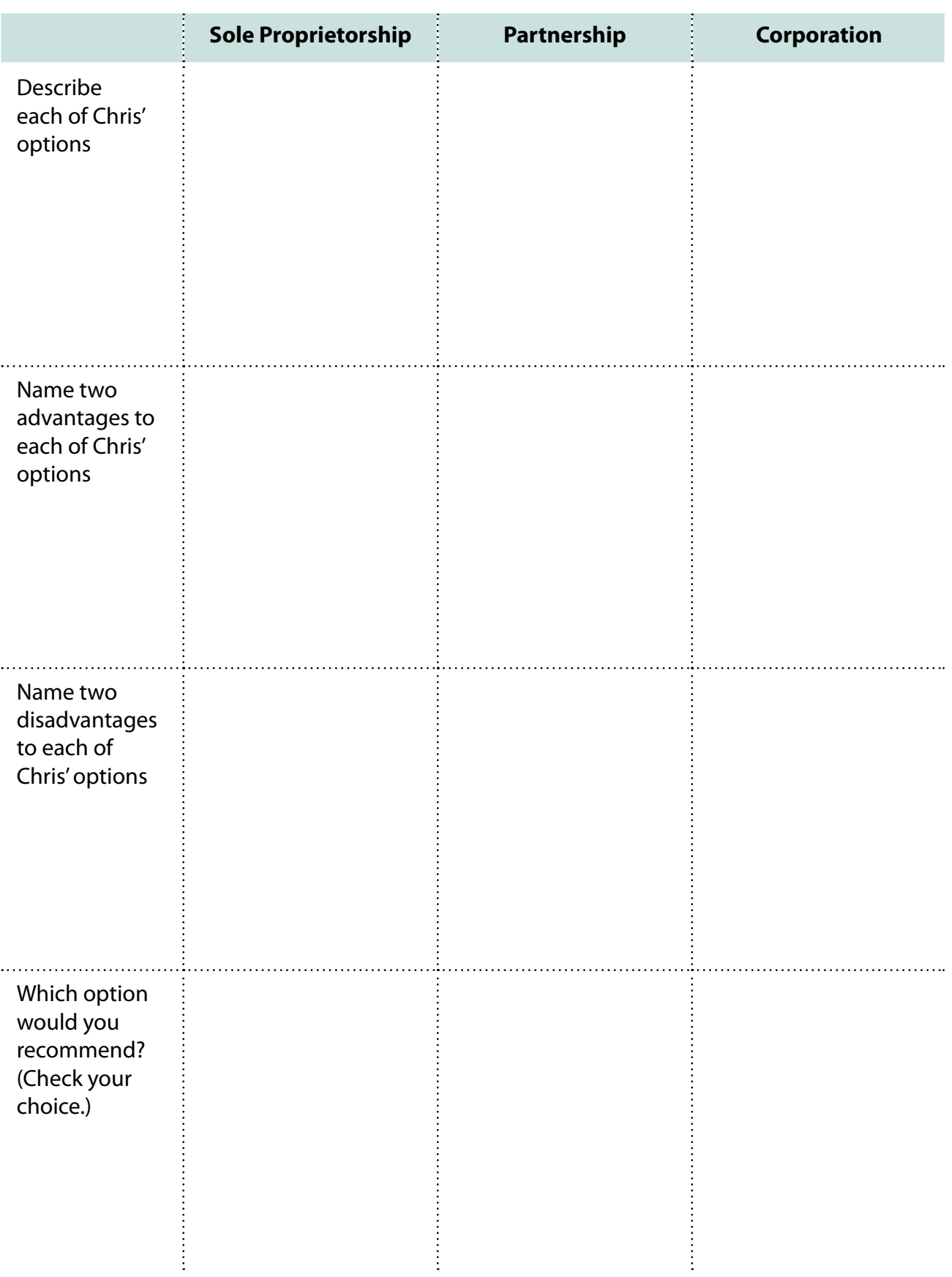

14

### Reinforcement **Accountivities**

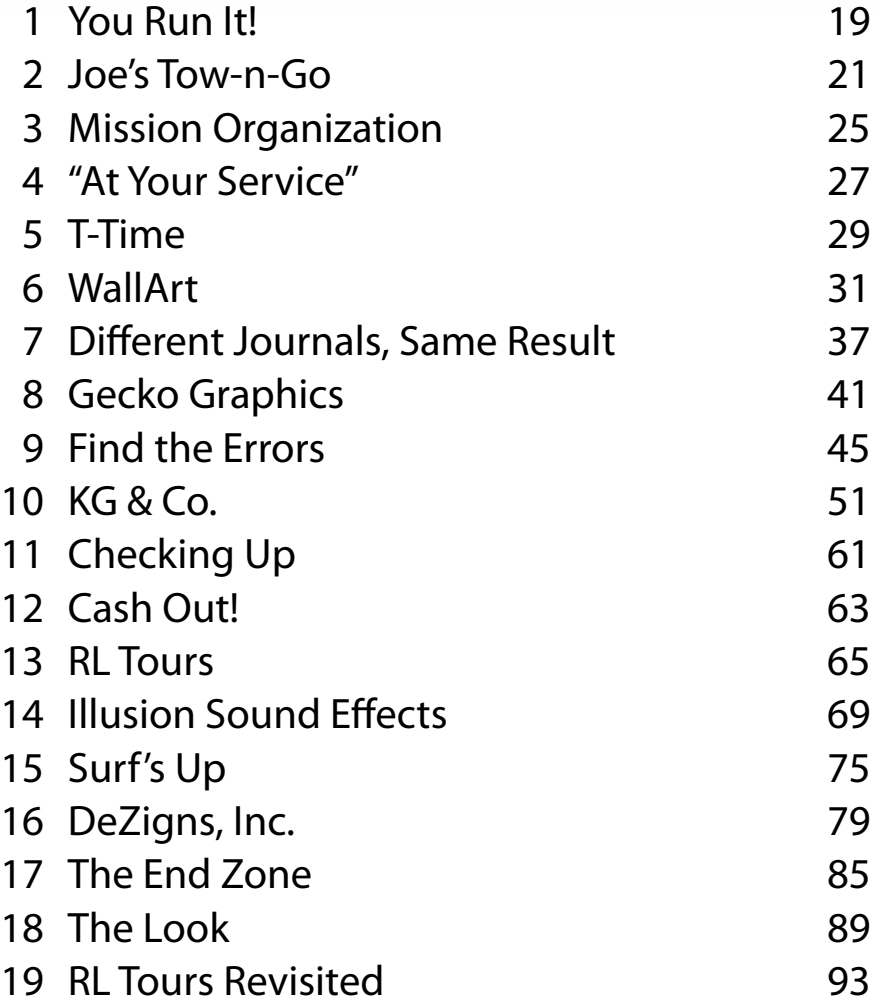

<span id="page-10-0"></span>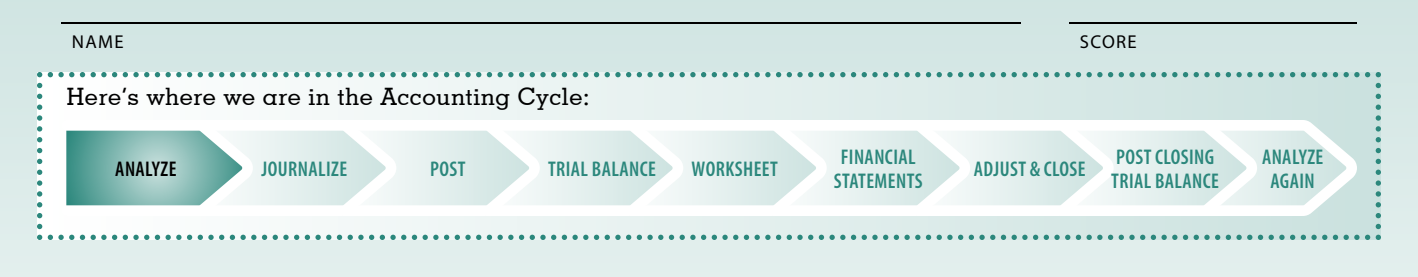

### **1** You Run It!

Analyze transactions and calculate profit

#### **Skills**

- Organizing transactions as they affect the accounting equation
- Calculating profit

#### **Overview**

any people dream of owning their own business. Determining what type of business you would operate, as well as deciding on a name, can be a difficult task. Imagine you have the opportunity to own and operate your business.

What product/service would your business offer?

What would you name your business?

#### **Instructions**

- **1.** Arrange the following transactions along the accounting equation provided on the following page.
	- 1. Deposited \$8,000 in a checking account in the name of the business.
	- 2. Opened up an account with Supply Warehouse and charged \$500 for supplies, due in 30 days.
	- 3. Earned revenue of \$1,600, received cash.
	- 4. Paid \$175 for postage.
	- 5. Purchased equipment for the business from ABC Co., \$1,000, due in 30 days.
	- 6. Took out an ad in the local newspaper, paid \$125 cash.
	- 7. Purchased a 6-month insurance policy for the business, \$600.

#### You Run It!

- 8. Earned revenue of \$3,000, due from customer within 30 days.
- 9. Paid Supply Warehouse in full.
- 10. Withdrew \$2,000 from the business for personal use.
- **2.** Show the effect along the equation with the amount and + or -, then describe the effect on Capital with descriptions such as investment, revenue, expense, or withdrawal where appropriate.

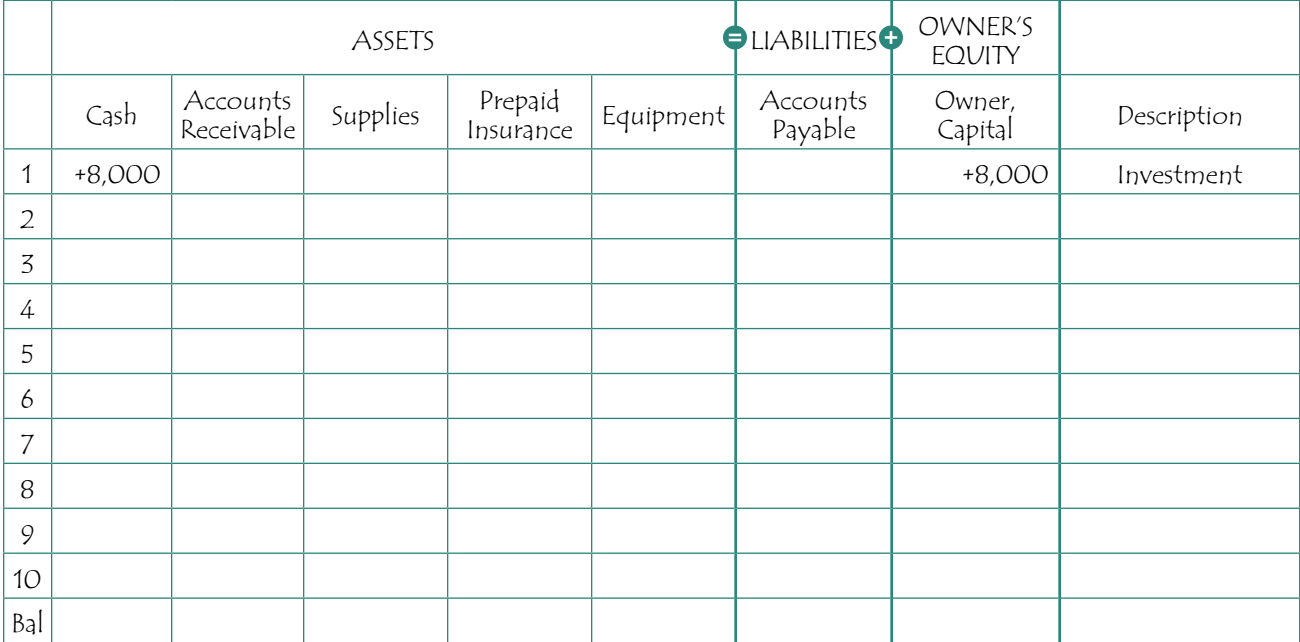

- **3.** Calculate the ending balances.
- **4.** How would you prove that the equation is in balance?
- **5.** How much profit did you earn this period?
- **6.** How much do you owe?

<span id="page-12-0"></span>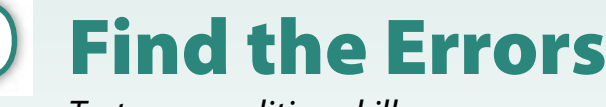

Test your auditing skills

#### **Skills**

- The posting process
- Normal balances
- Effect of debits and credits on account balances
- **Overview**

 $\pi$  shley Barrett opened Skidoodle, a jet ski rental service, down at the beach. She has done a great job with her business, but the busy summer season has begun, and she is having trouble balancing her books. Your summer job is usually spent at the counter waiting on customers, but Ashley knows you took accounting, so she has asked you to look over her bookkeeping this month and help her find her errors. Because of the seasonality of her business, Ashley prepays her insurance to protect the company's equipment year round, but pays liability insurance by the month when she is open (NOT prepaid).

• Trial balance Auditing •

#### **Instructions**

- **1.** Examine the general ledger accounts and the trial balance columns of the company's worksheet. Identify the errors (Hint: math, transposition, etc.).
- **2.** Recalculate the correct balances in the general ledger.
- **3.** Re-do the trial balance in the blank columns labeled "Corrected Trial Balance."

REINFORCEMENT REINFORCEMENT<sup>0</sup>

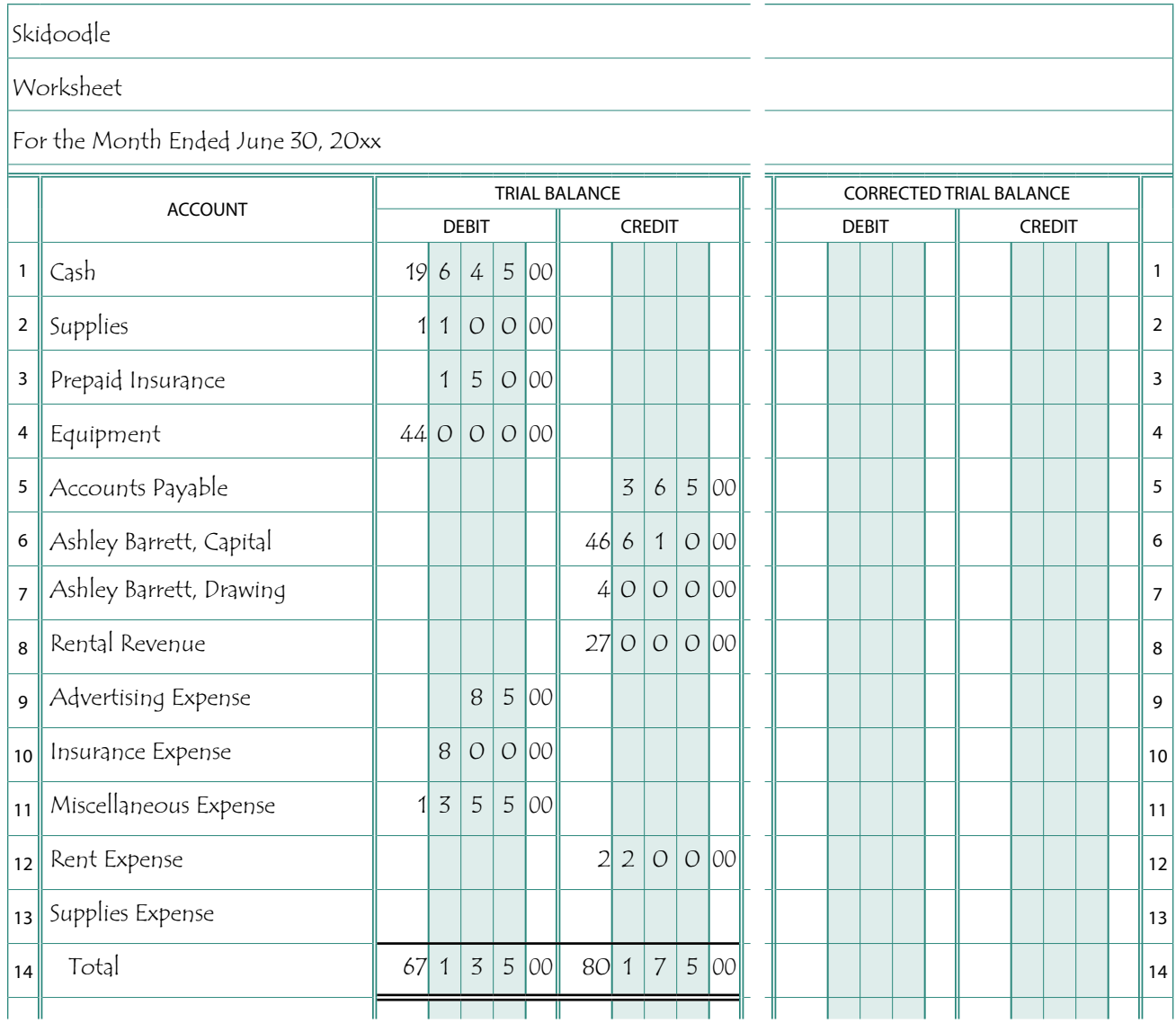

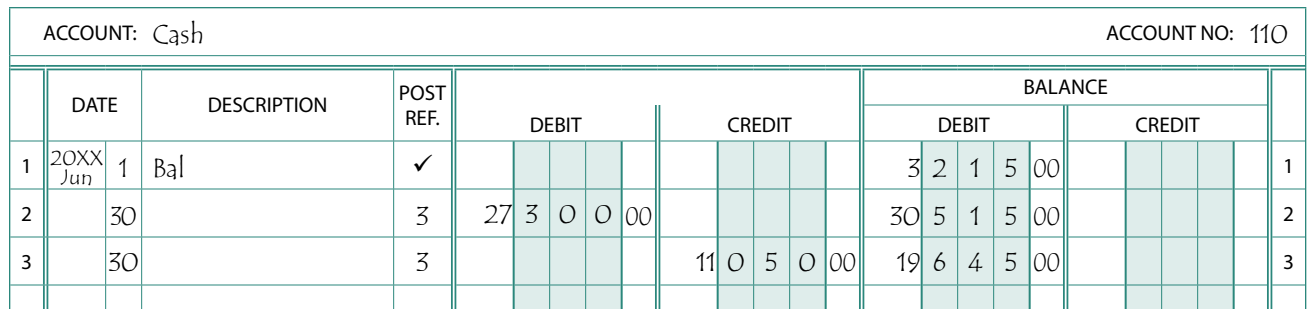

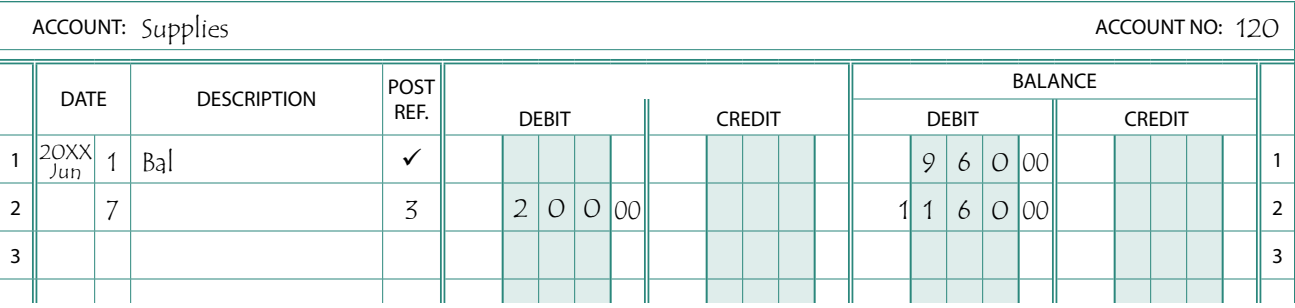

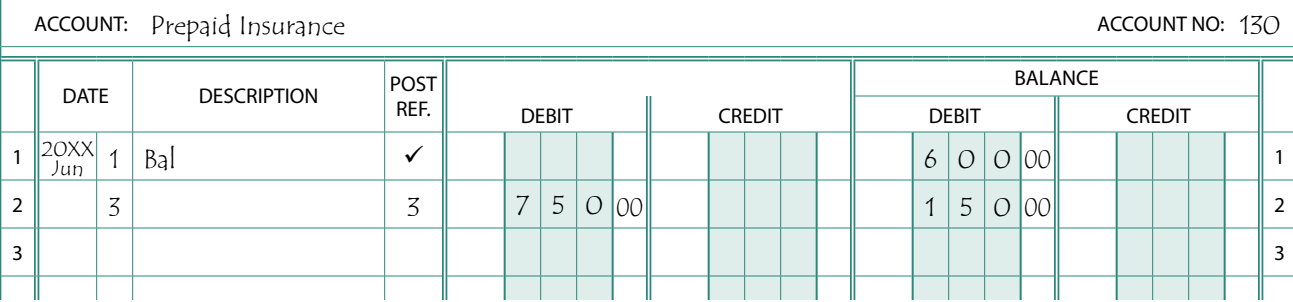

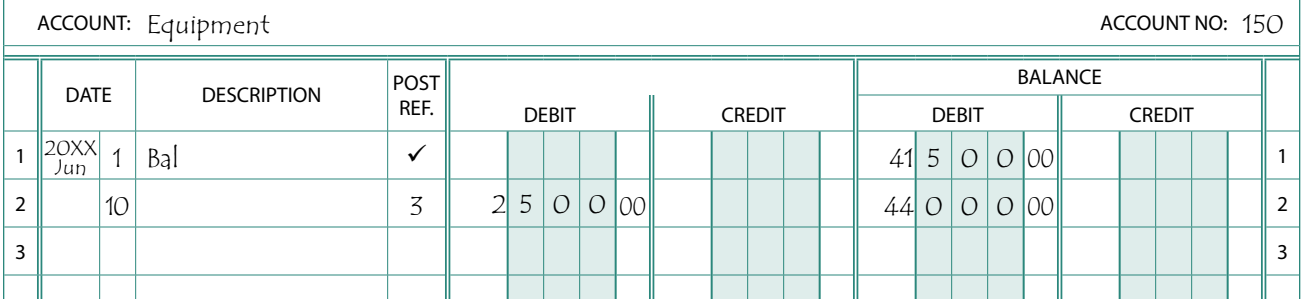

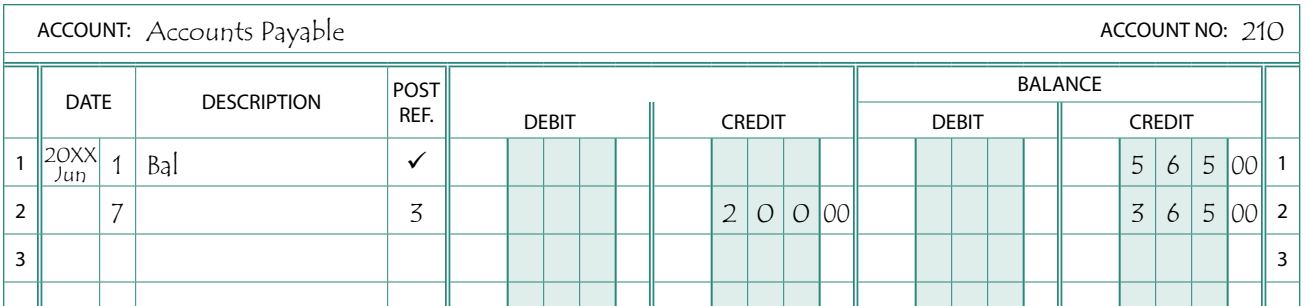

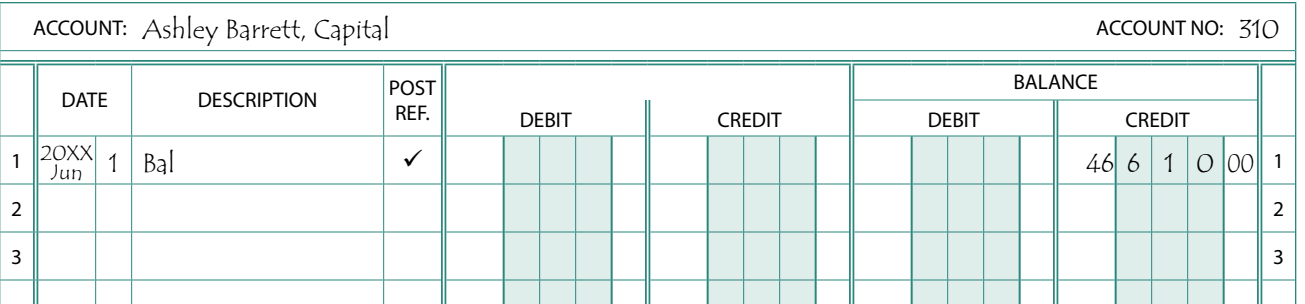

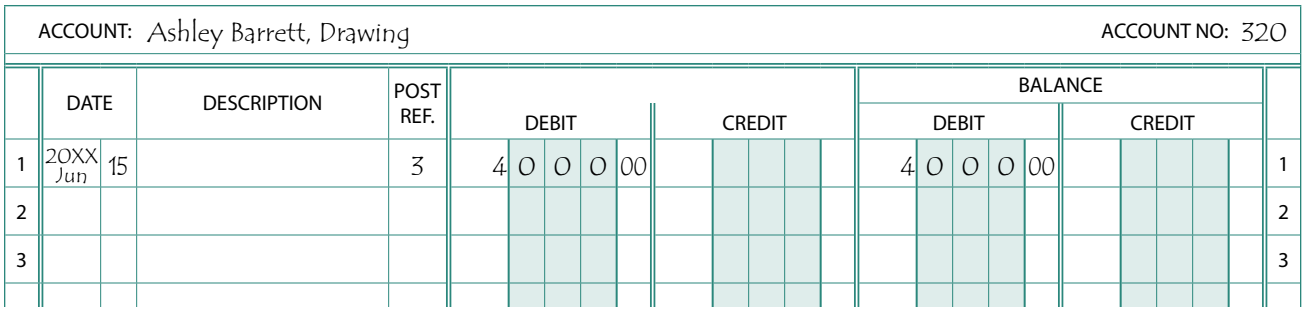

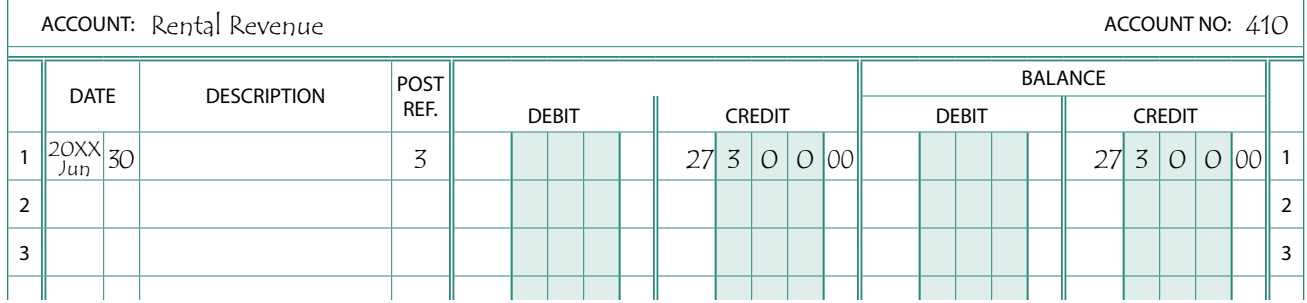

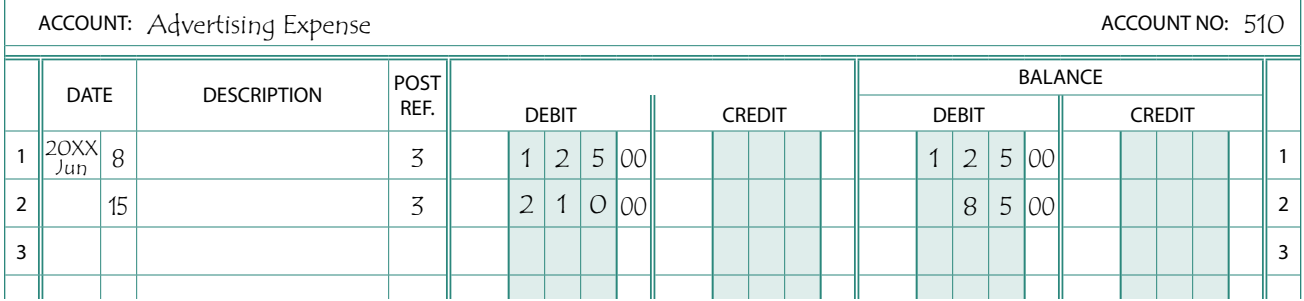

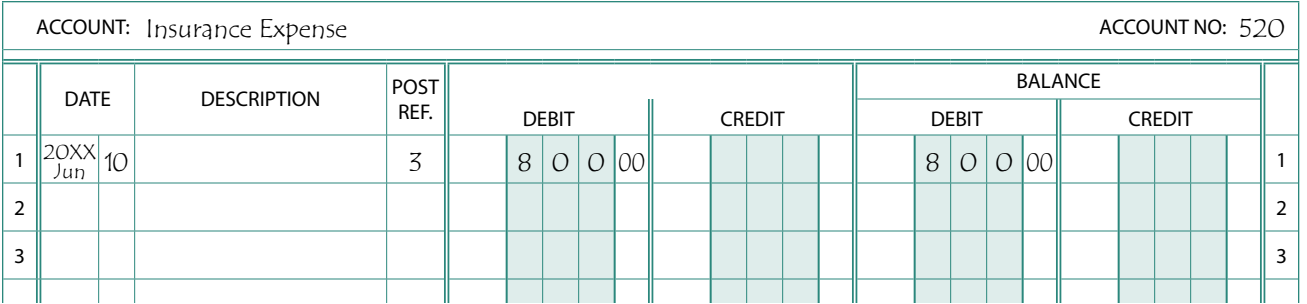

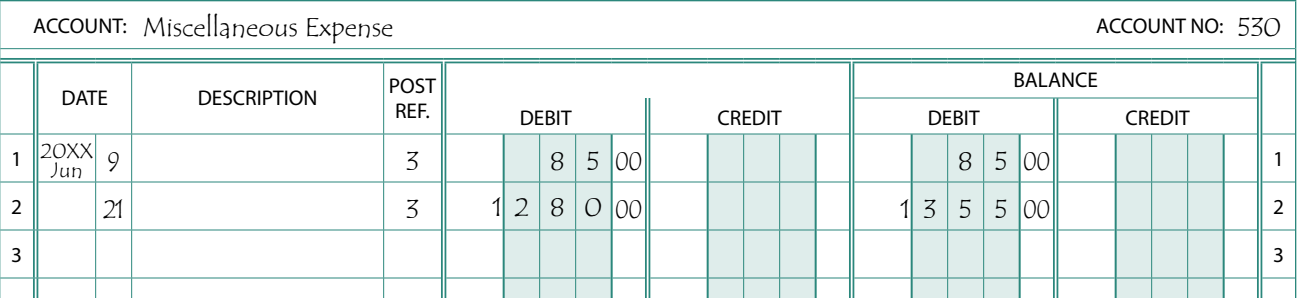

NAME SCORE

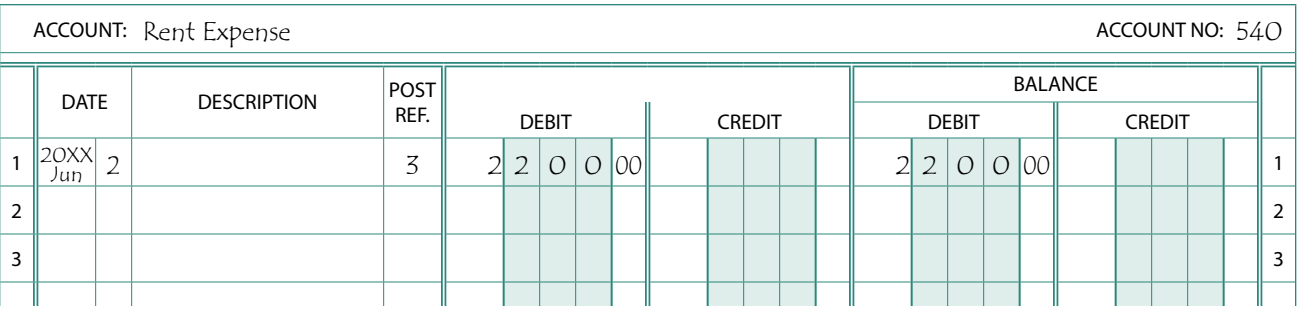

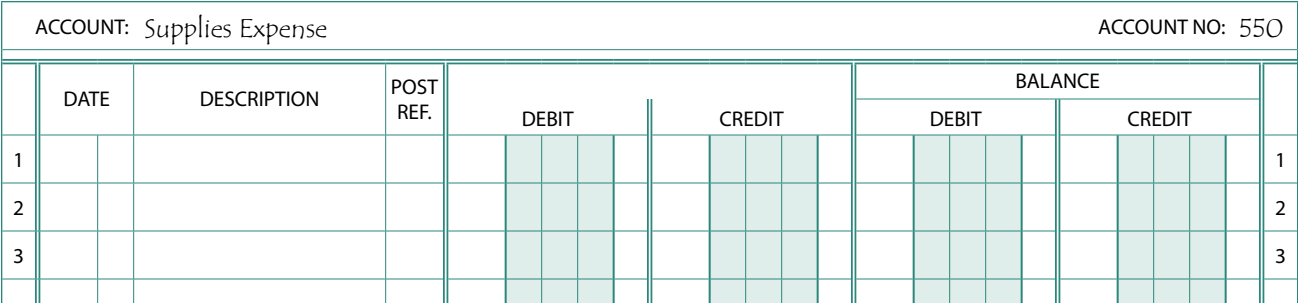

**4.** Describe the errors below:

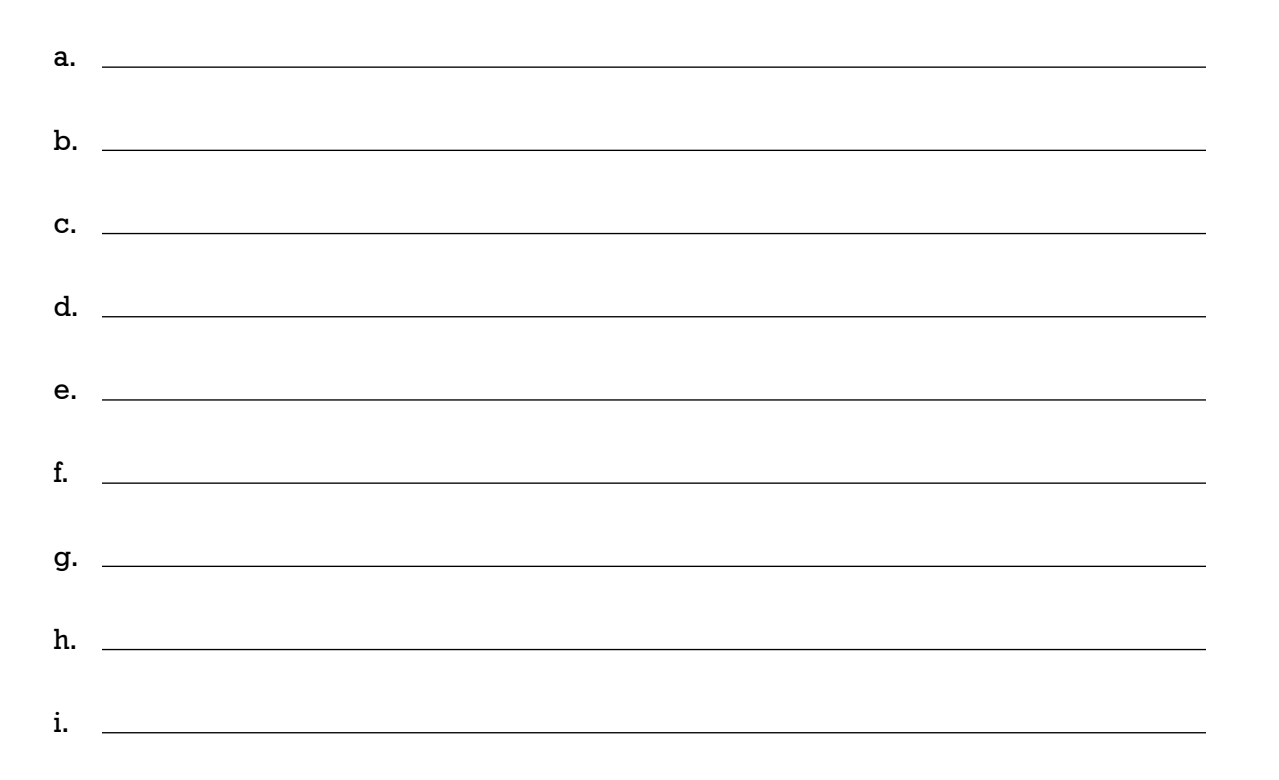

**1.** Use the form provided to reconcile the account using June 29 as the date.

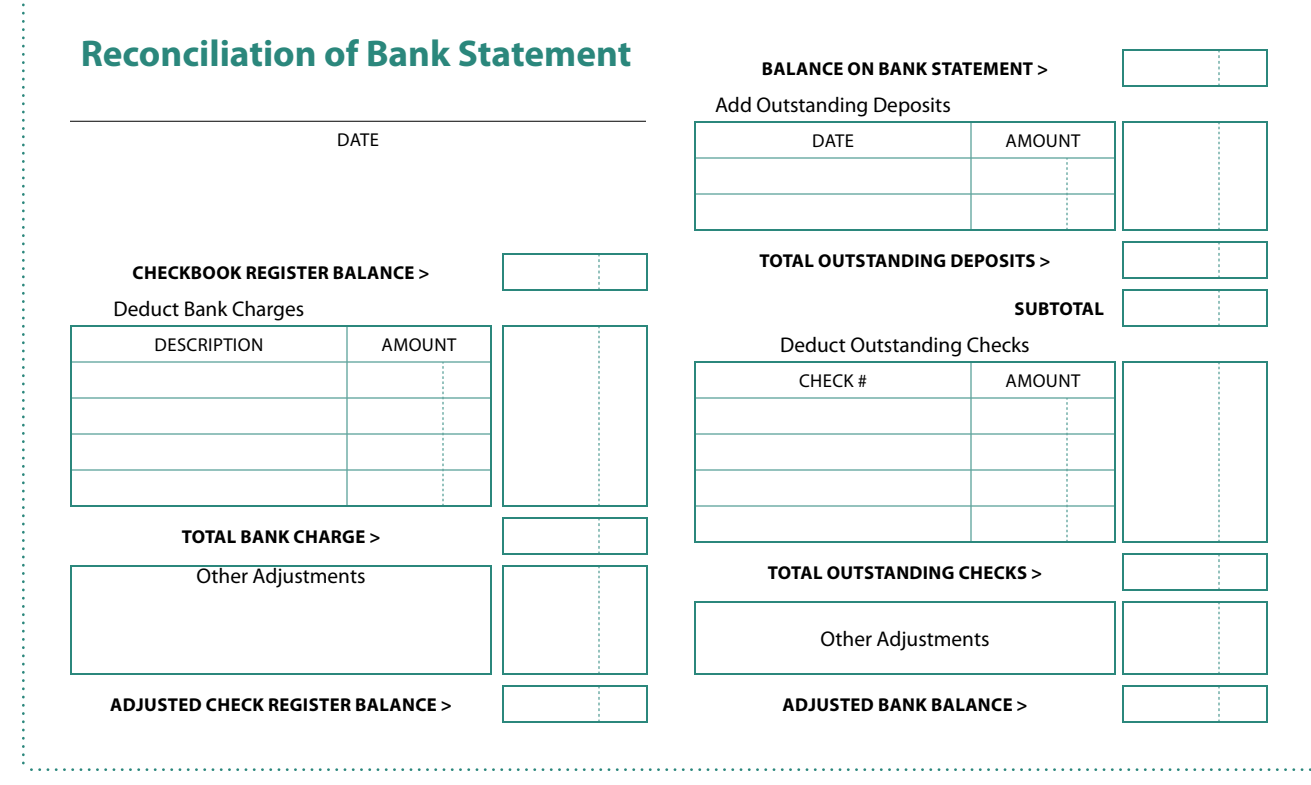

- **2.** Now that the account is reconciled, describe the entries that are necessary to bring the cash account current. Using the journal provided, bring the cash account current.
	- a.
	- b.

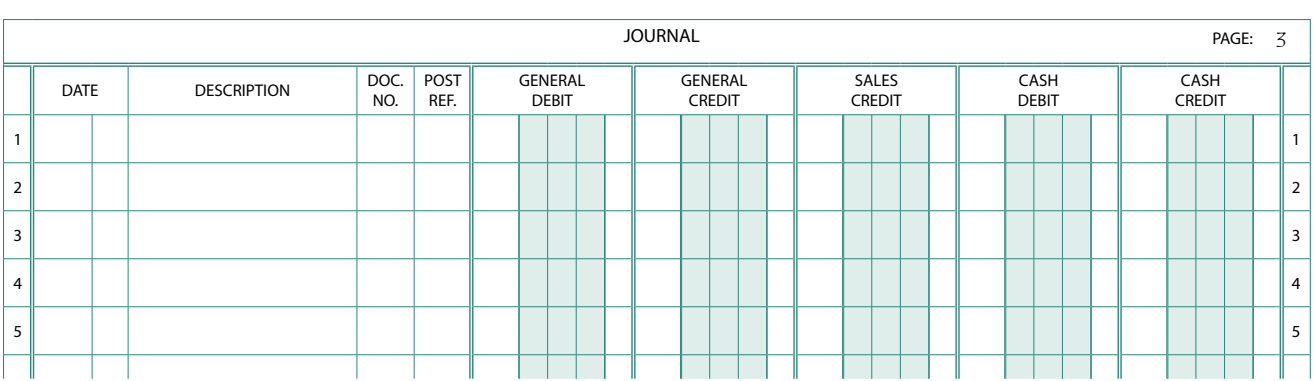

<span id="page-18-0"></span>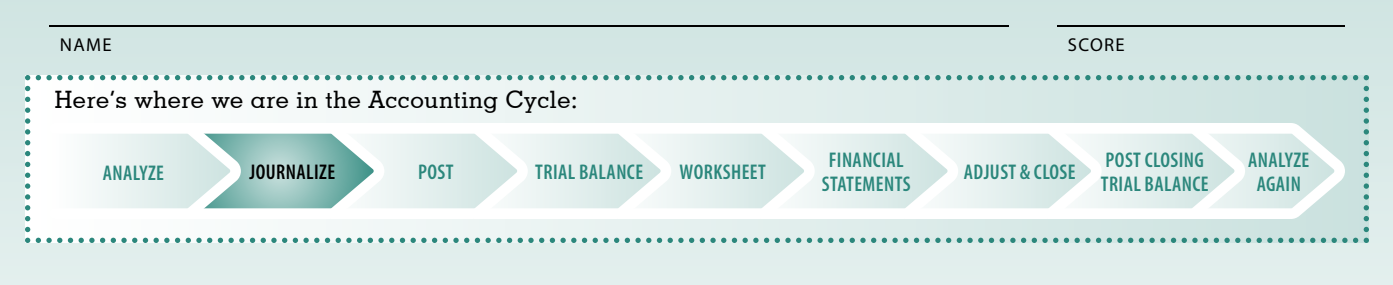

### **16** DeZigns, Inc. Accounting for the payroll

#### **Skills**

- Knowledge of payroll accounting
- Payroll register
- Payroll journal entries

#### **Overview**

Jack Cooper started his own graphic design company that services primarily the CD and novelty<br>t-shirt market. Besides himself, he has five other employees. He is trying to put together a plan for t-shirt market. Besides himself, he has five other employees. He is trying to put together a plan for the next five years so that he can better evaluate where he is now versus his original business plan. Your task is not only to prepare his current period payroll, but to also analyze his payroll costs and plan for the future.

You will prepare the payroll for the current pay period, Jan. 1 – Jan. 15 (to be paid on Jan. 19), and prepare the two journal entries necessary. Use the following information:

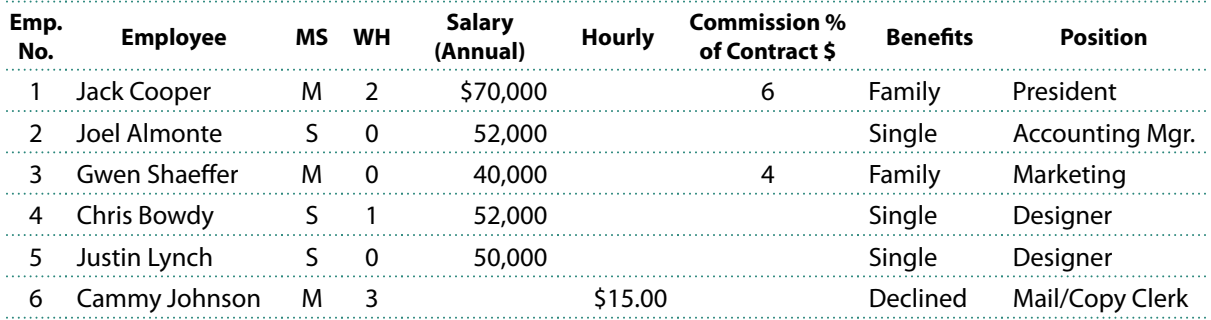

The pay period is bi-weekly. •

**•** Employees contribute 15% of the annual premium (Annual Family Premium = \$11,235 and Annual Single  $P$ remium  $=$  \$9,600; declined indicates that employee has alternate source of benefits, such as spouse).

- Tax rates: Social Security = 6.5%, Medicare = 1.5%, Federal Unemployment = .8% and State Unemployment = 5.4%.
- Use the tax tables provided.
- Contract commissions are paid quarterly based on contracts signed, figured at the end of each quarter.
- Cammy worked 92 hours during this period; standard overtime rates apply when hours exceed 80.
- The company uses a Salaries & Wages expense account for the gross payroll. •
- DeZigns, Inc. deposits the amount of net pay into a special account used specifically for the payroll.

#### **Instructions**

- **1.** Complete the payroll register. Round all amounts to the nearest whole dollar.
- **2.** Journalize the entries on page 12 of the journal provided:
	- to pay the payroll, C112.
	- to recognize the employer payroll taxes, M31.
- **3.** Answer the following:
	- a. Cammy's hours are typical for the last six months. Should Jack consider hiring a part-time clerk for the mail room?
	- b. What is the total **expense** to the company for the payroll this period?
	- c. Health benefits are expected to rise by 14 percent for next year. How much additional expense will this mean to the company?
	- d. In order to follow the matching principle, how much should Jack recognize as additional expense for this part of the quarter's commissions based on \$61,000 of signed contracts for Jack thus far and \$37,000 of contracts for Gwen? What would the journal entry look like? Use M32. (Remember: It is only January and commissions are paid in March.)

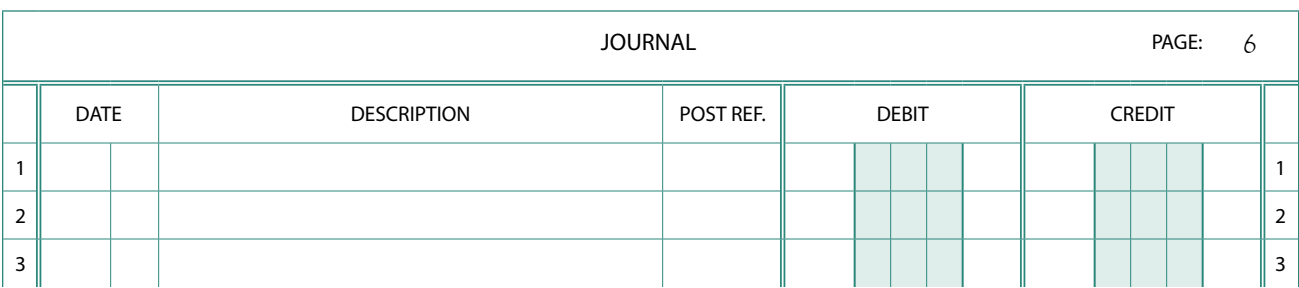

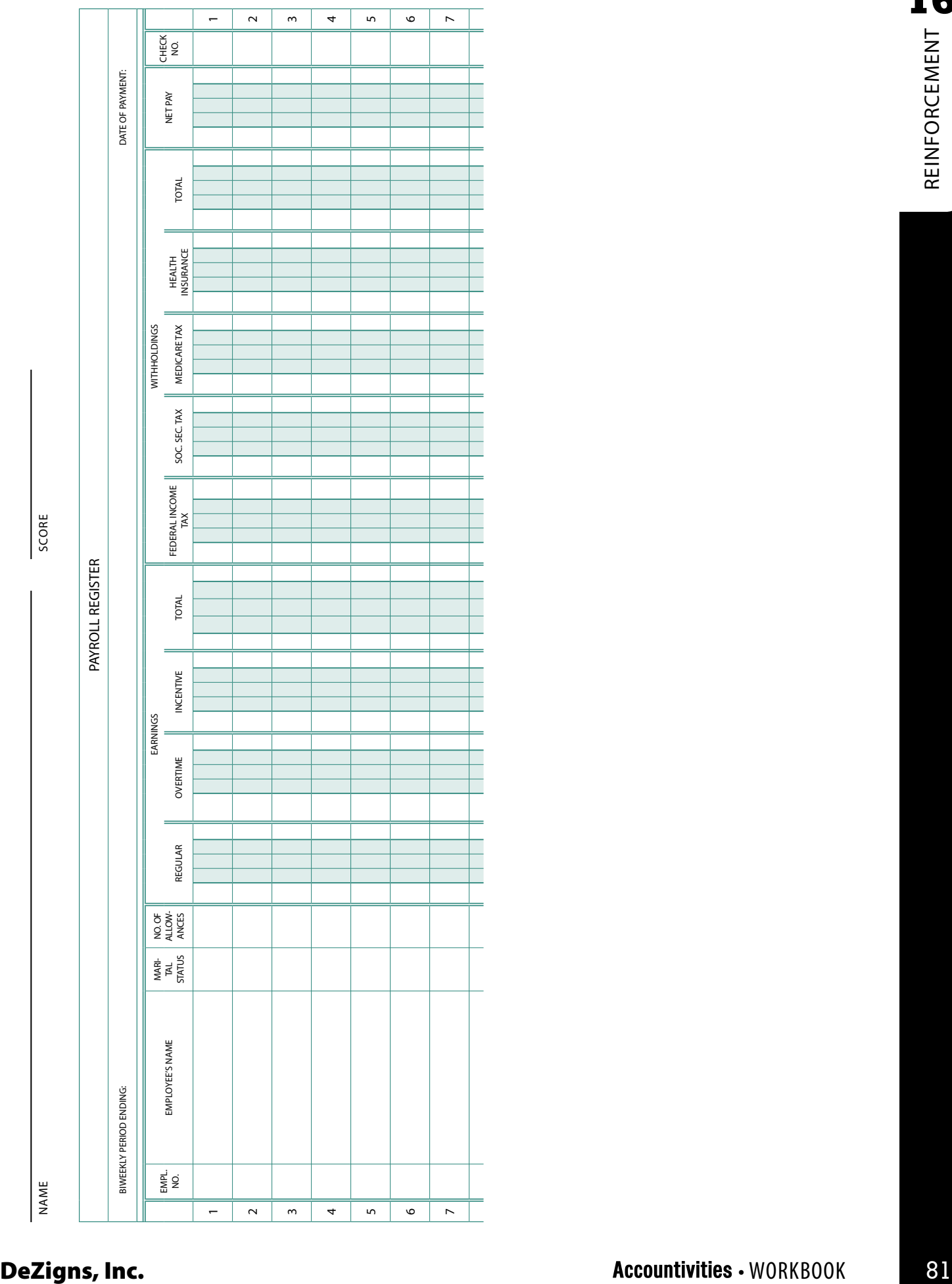

REINFORCEMENT REINFORCEMENT

#### **SINGLE** Persons—**BIWEEKLY** Payroll Period

**(For Wages Paid in 2008)**

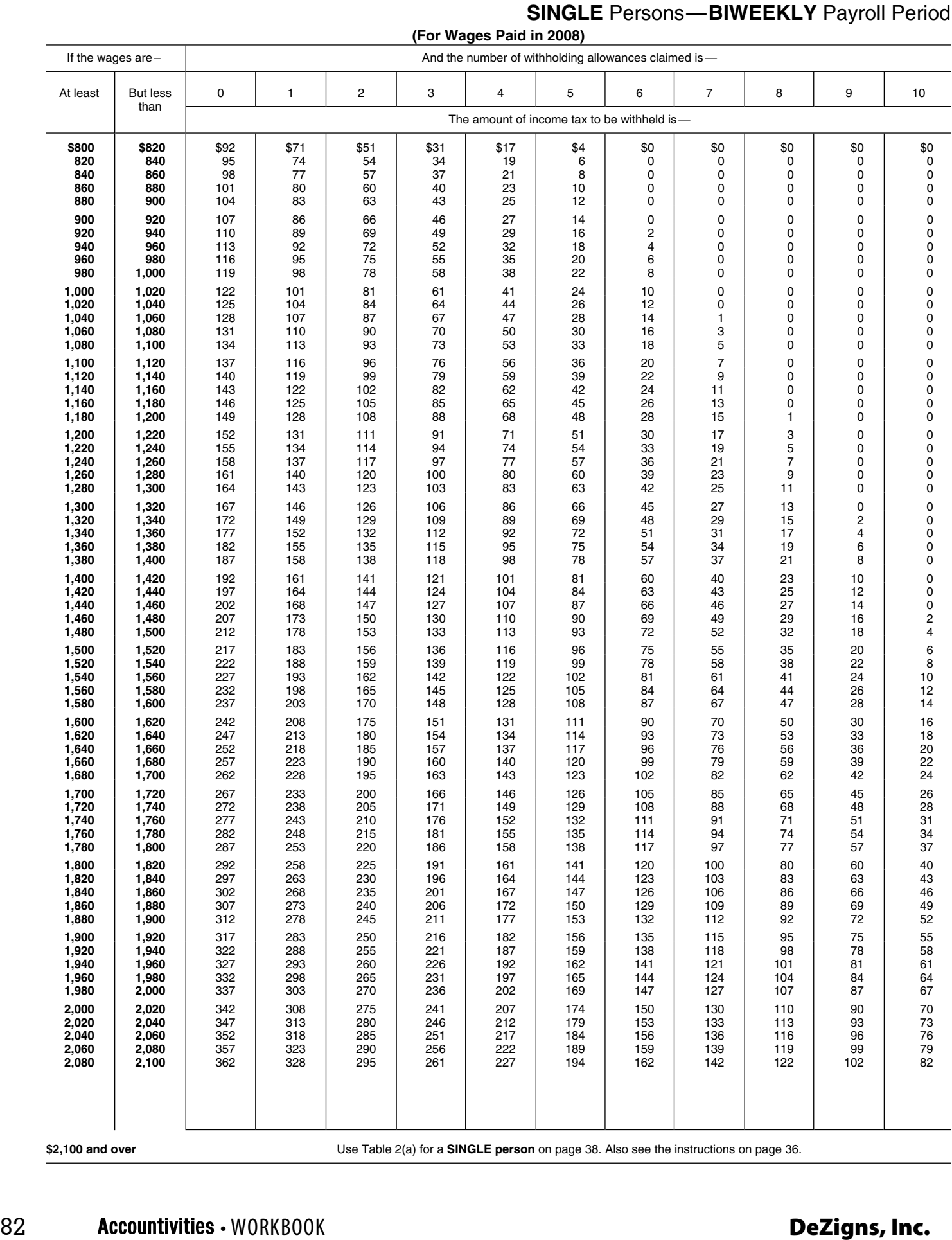

**\$2,100 and over** Use Table 2(a) for a **SINGLE person** on page 38. Also see the instructions on page 36.

#### **MARRIED** Persons—**BIWEEKLY** Payroll Period

**(For Wages Paid in 2008)**

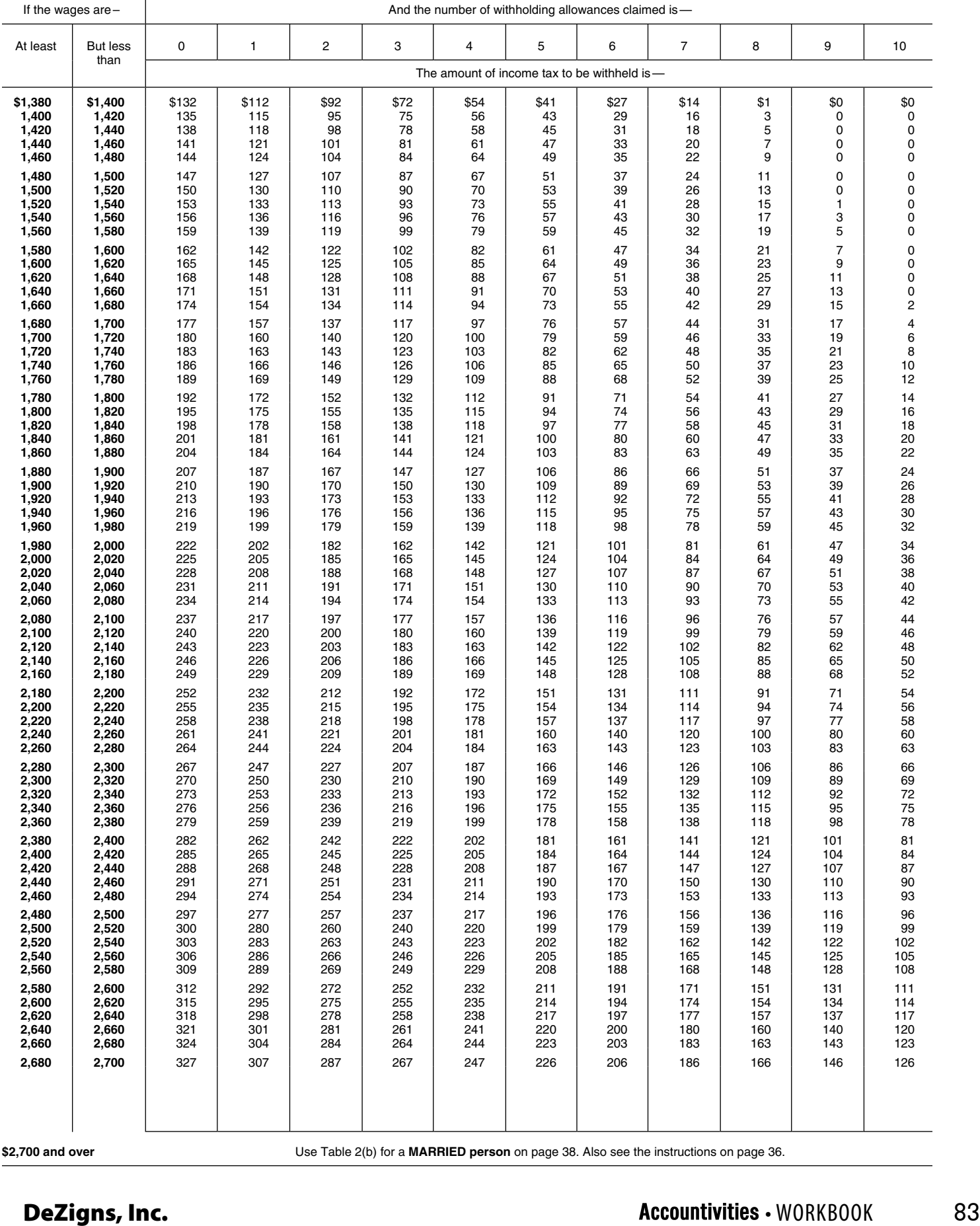

**\$2,700 and over** Use Table 2(b) for a **MARRIED person** on page 38. Also see the instructions on page 36.

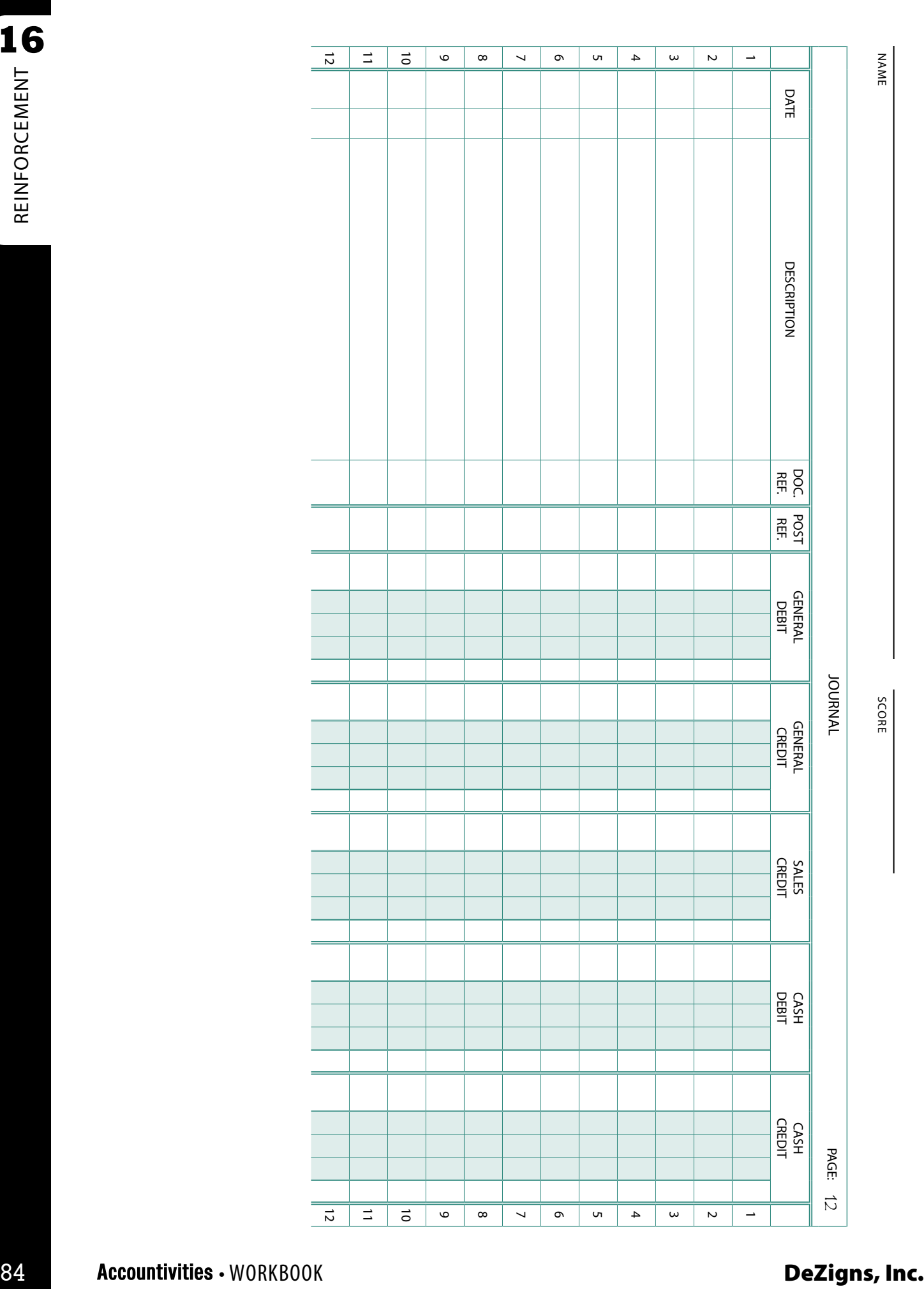

## Comprehensive Accountivities

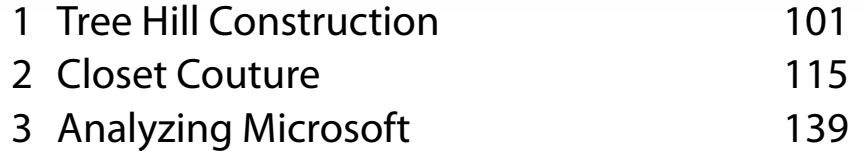

<span id="page-25-0"></span>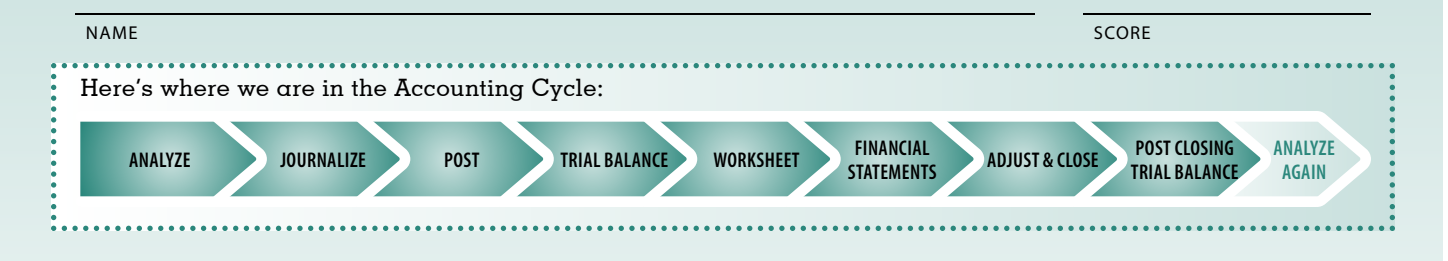

#### **1** Tree Hill Construction

The accounting cycle for a service business organized as a sole proprietorship

#### **Skills Skills**

- Analyzing transactions and recording in a journal •
- Posting entries to the general ledger
- Preparing an 8-column worksheet
- Preparing an income statement and a balance sheet
- Permanent and temporary accounts
- Journalizing and posting adjusting and closing entries
- Post-closing trial balance
- The accounting cycle •
- The matching principle
- Profit margin and the importance of using %'s as a form of measurement

#### **Overview**

Tree Hill Construction is a service business owned by Ned Scott. The company provides finish carpentry services for local residential and commercial properties. You are provided with the business transactions for the first month of operation, May 20xx, and the forms you will need to complete the accounting and reporting for the month ending May 31, 20xx.

#### Tree Hill Construction Chart of Accounts:

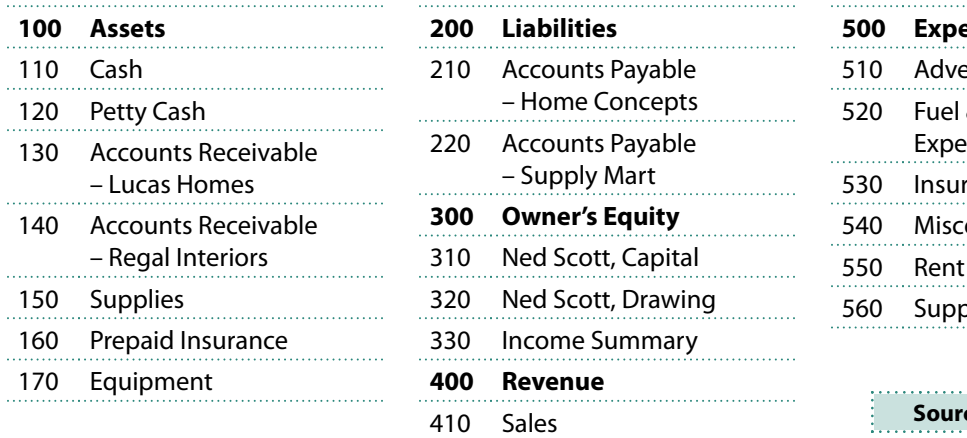

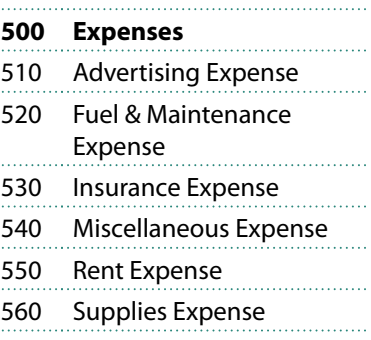

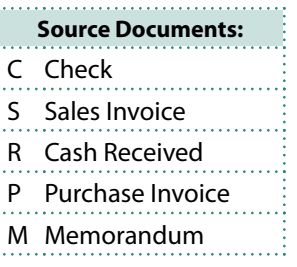

#### **Instructions**

**1.** Journalize the transactions using page 1 of the journal provided.

#### Transactions:

- May 1 Ned deposited \$10,000 into a checking account in the name of the business, R1.
- May 1 Paid the monthly rent for the office and garage, \$1,200, C101.
- May 2 Purchased \$500 of supplies, C102.
- May 3 Purchased a 6-month insurance policy for the business, paid \$2,400, C103.
- May 4 Purchased an ad in the local newspaper paid \$150, C104,
- May 5 Provided services for \$1,800 cash, deposited the check, R2.
- May 6 Purchased equipment on account from Home Concepts, \$3,000, M1.
- May 8 Established a petty cash fund for \$500, C105.
- May 9 Billed Regal Interiors for services performed, \$850, S1.
- May 10 Paid a local print shop \$180 for printing business cards and forms, miscellaneous expense, C106.
- May 12 Paid \$350 for the monthly rental fee for special equipment, C107.
- May 14 Provided services to various customers, deposited the checks, \$2,100, R3.
- May 15 Charged supplies at Supply Mart, \$275, payment due by May 30, M2.
- May 18 Billed Lucas Homes for services provided, \$2,500, S2.
- May 19 Received a check from Regal Interiors on account, \$850, R4.
- May 21 Paid \$360 for fuel and maintenance costs, C108.
- May 24 Made a payment to Home Concepts on account, \$2,500, C109.
- May 27 Received \$2,000 from Lucas Homes on account, R5.
- May 29 Ned withdrew \$3,600 from the business for personal use, C110.
- May 30 Recorded \$20 (ATM and service fees) miscellaneous expense, M3.
- May 31 Billed Regal Interiors \$300 for services rendered, S3.
- May 31 Replenished the petty cash drawer for the following items: Supplies, \$40; lunch with a client (miscellaneous), \$77; and \$132 for postage, miscellaneous expense, C111.
- **2.** Prove and rule the journal.
- **3.** Post the individual entries as well as the appropriate column totals in the general ledger accounts provided.
- **4.** Complete the worksheet using the form provided and the following adjustment information:
	- It is determined that the value of the supplies on hand at the end of the period is \$310.
	- The unexpired value of the insurance policy is \$2,200.

NAME SCORE

- **5.** Prepare an income statement showing component % for sales, expenses, and net income rounded to the nearest 0.1%. Then prepare a balance sheet for the month ended May 31, 20xx.
- **6.** Journalize and post adjusting and closing entries on page 2 of the journal.
- **7.** Prepare a post-closing trial balance.
- **8.** Explain the effect of the information reported on the income statement if the matching principle was not followed and adjustments were not made.

**9.** Why isn't Drawing reported on the income statement?

**10.** Which financial statement is also referred to as the statement of financial position?

**11.** How much did Tree Hill Construction owe at the end of the period?

**12.** Prepare a Post-closing trial balance.

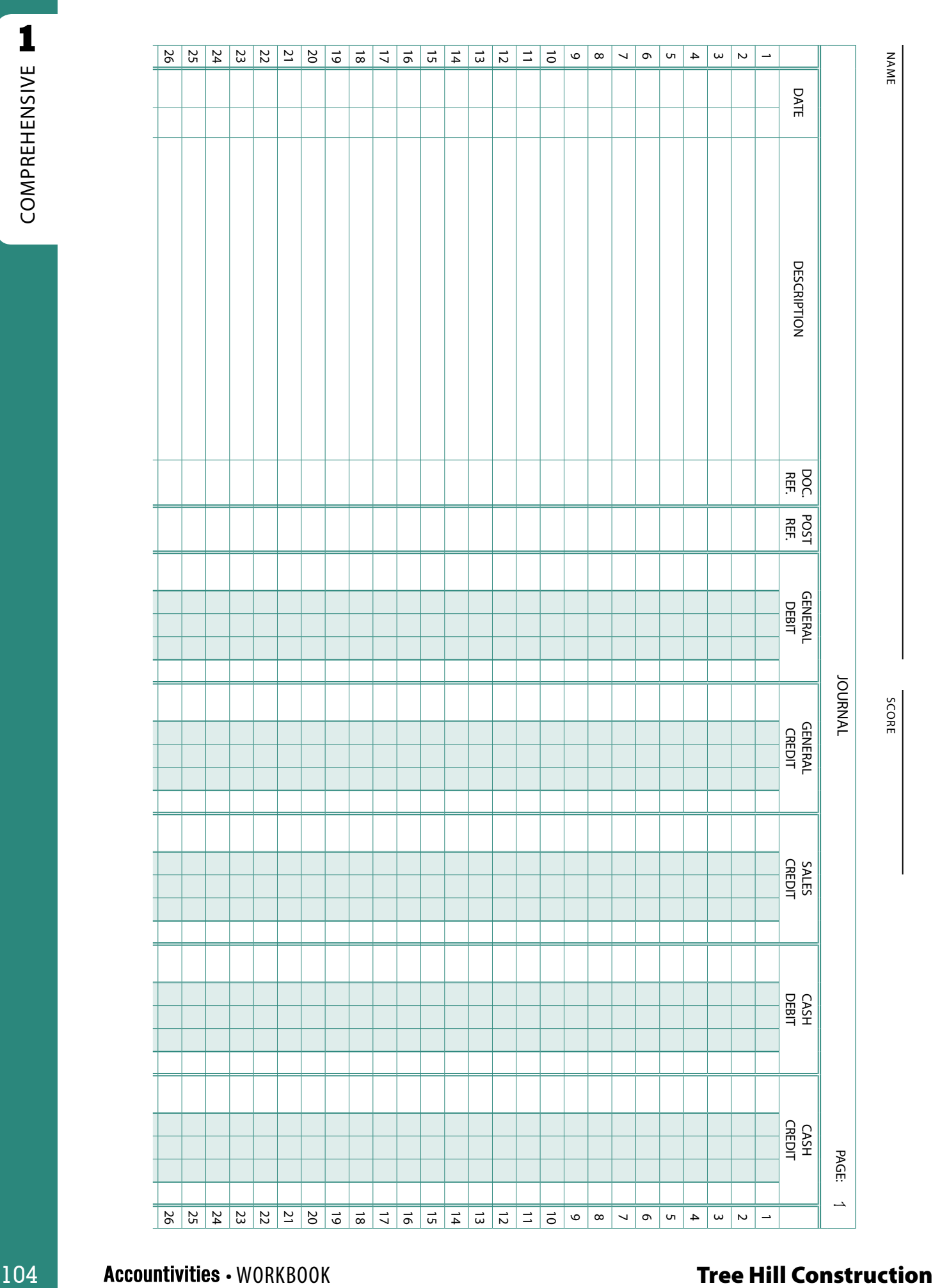

NAME SCORE

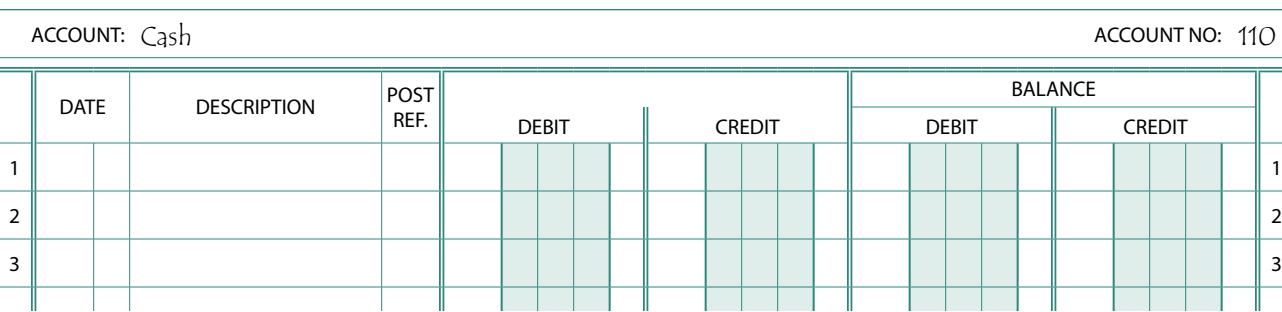

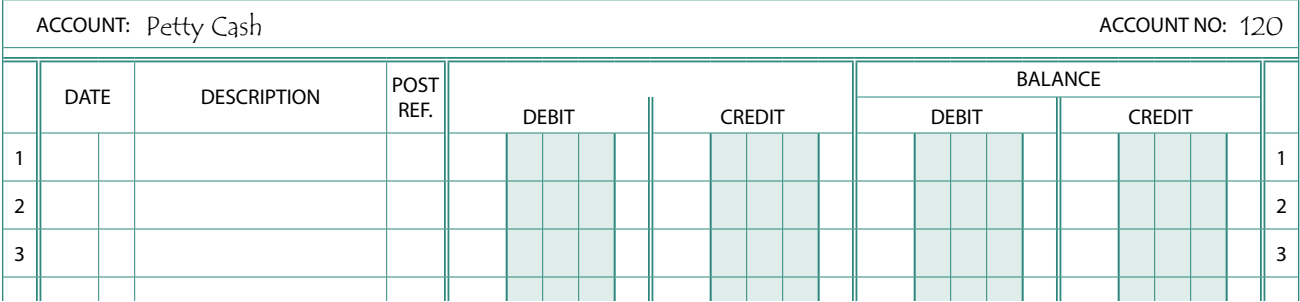

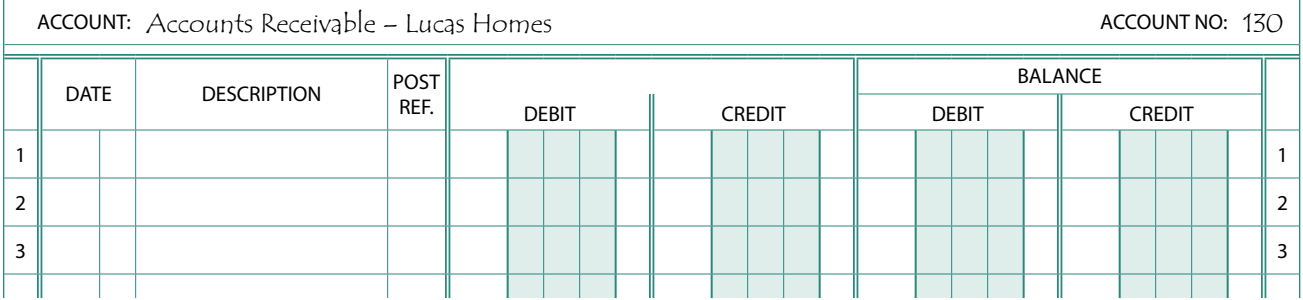

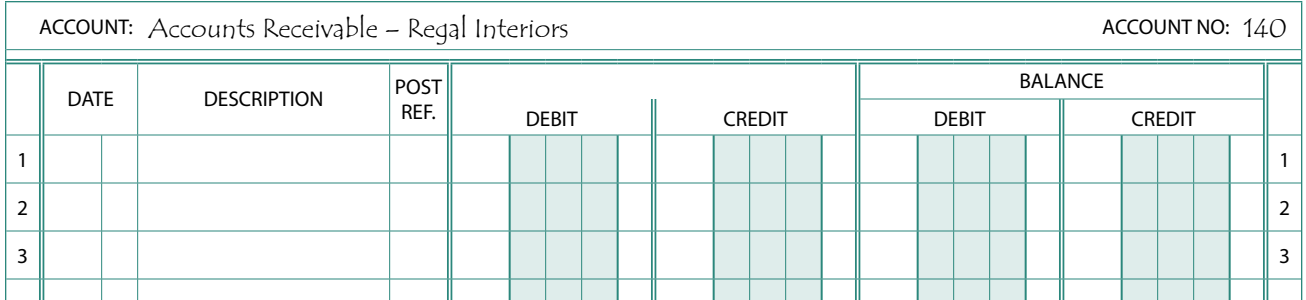

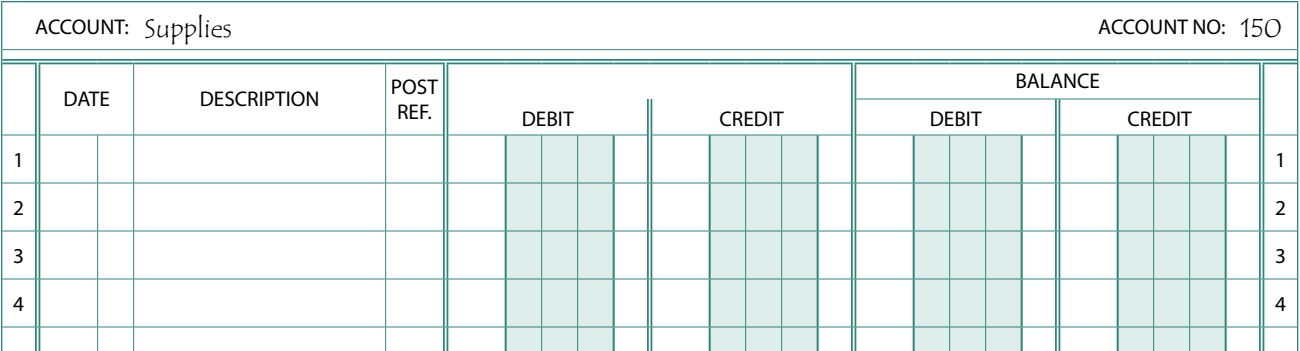

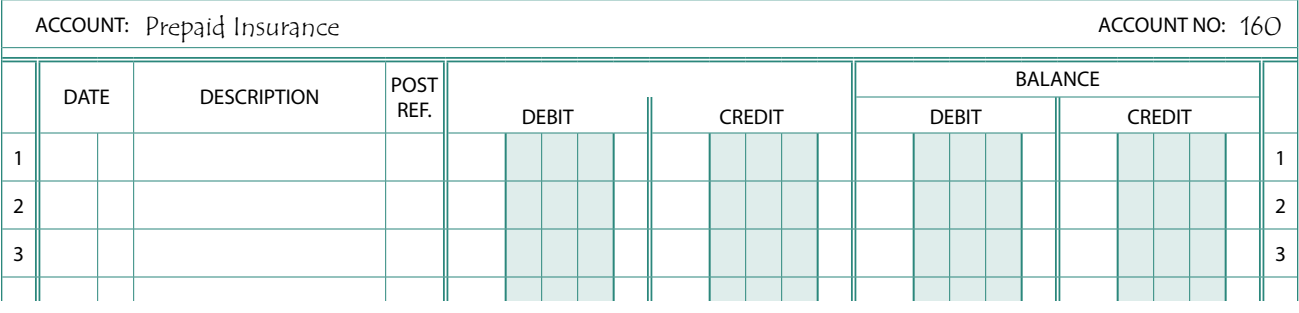

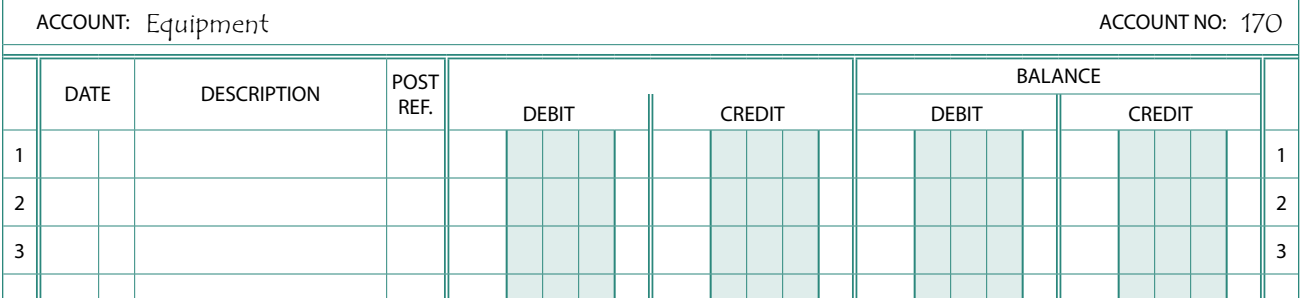

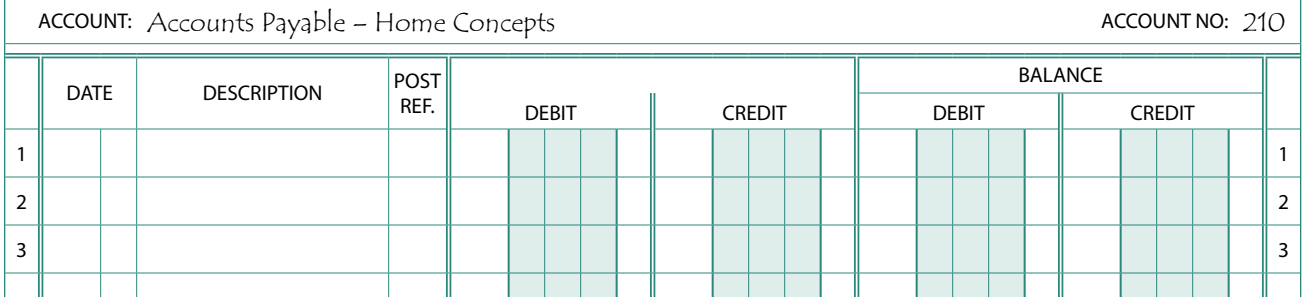

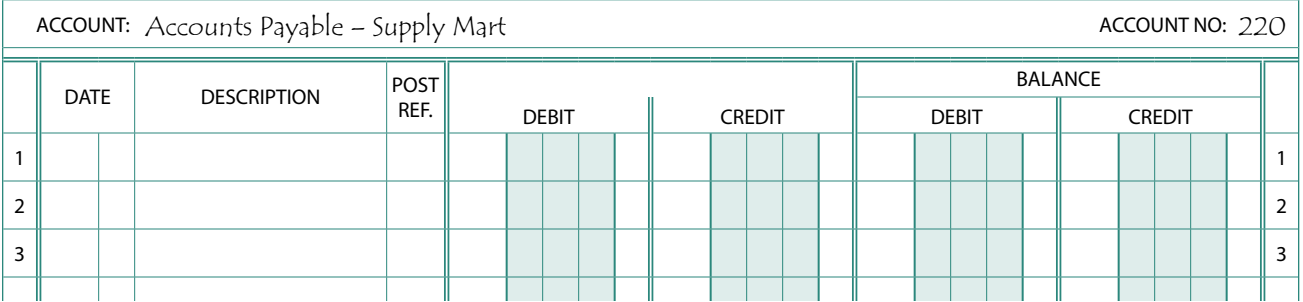

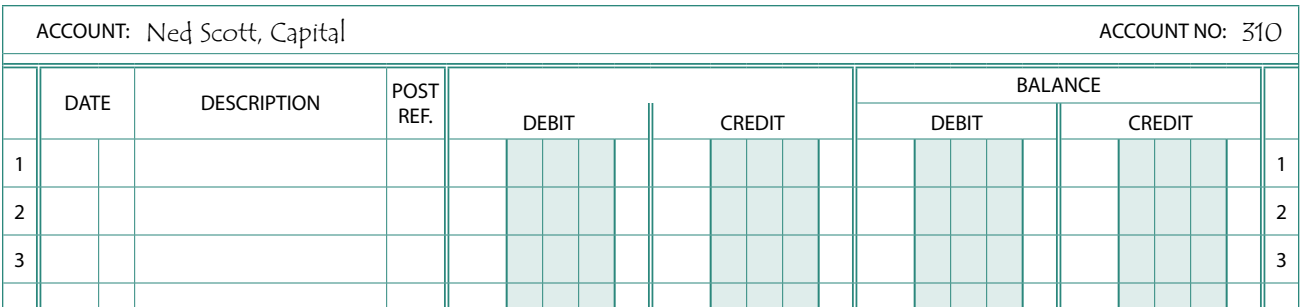

### Advanced Accountivities

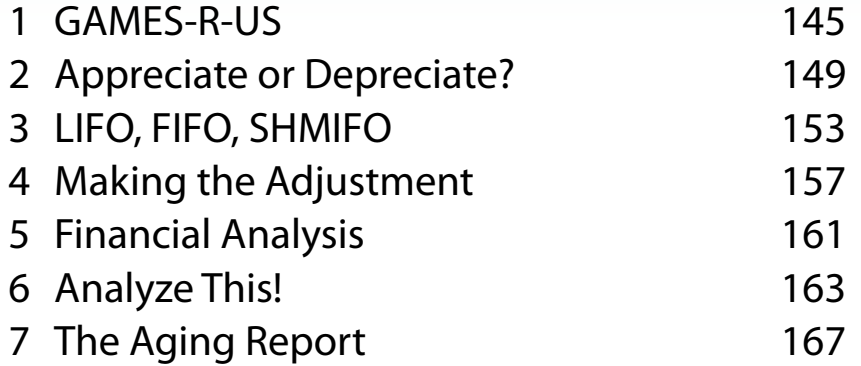

**1**

<span id="page-32-0"></span>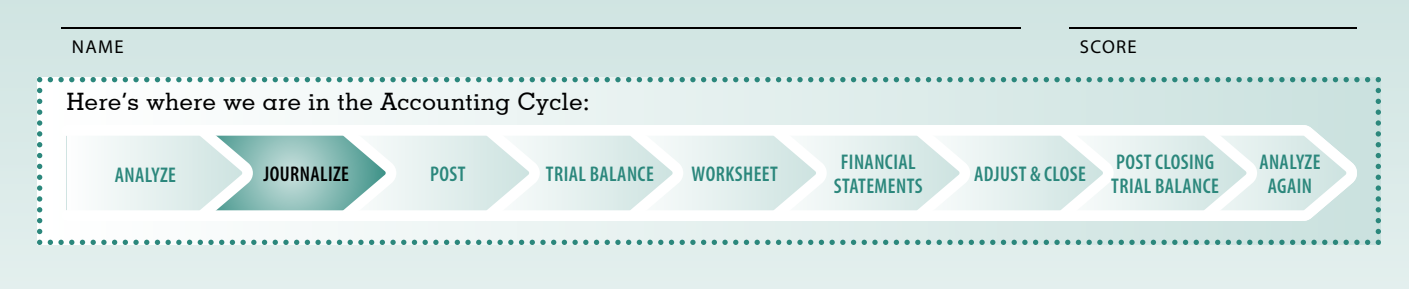

### GAMES-R-US **1**

Fixed assets and depreciation

#### **Skills**

- Accounting for acquisition of fixed assets
- Calculating depreciation using the straight-line method
- Calculating % increase

#### **Overview**

**Nonor decided to put his love of arcade games to use and started his own business repairing and** Servicing arcade equipment. He travels often throughout his market area. It is March 1, 2008, and Conor is in his second year of operation. The business has the following fixed assets:

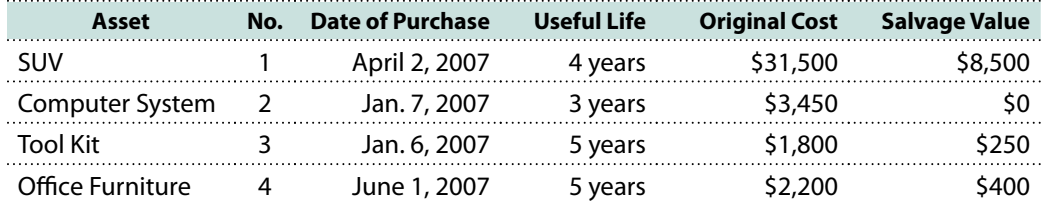

Conor has titled his fixed asset account: Property & Equipment

**1.** Complete the depreciation schedules for each of the assets using the straight-line method. Round to the nearest whole dollar.

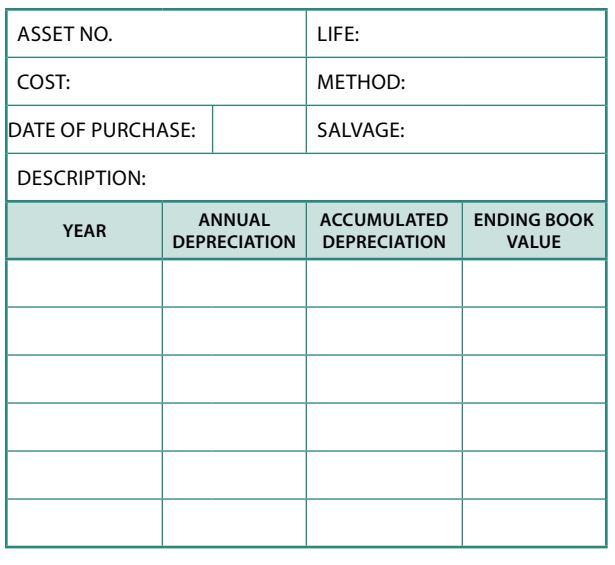

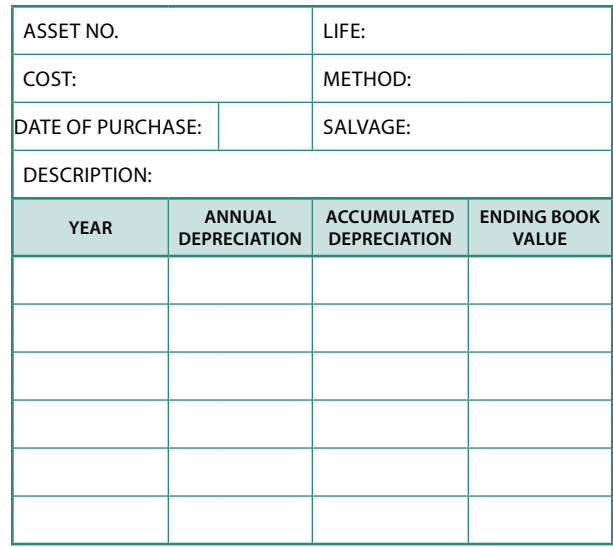

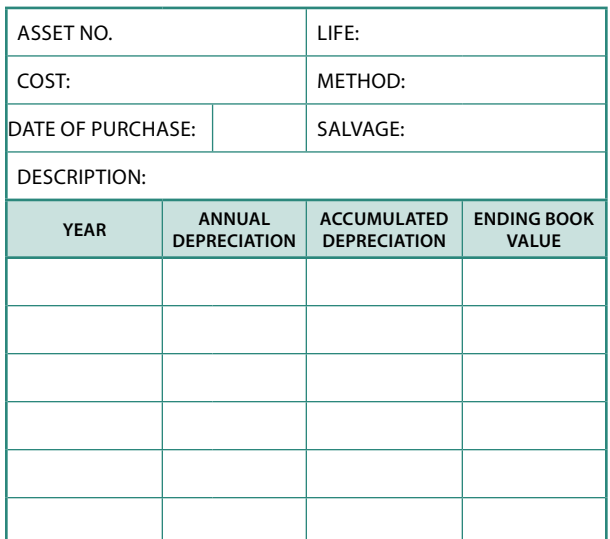

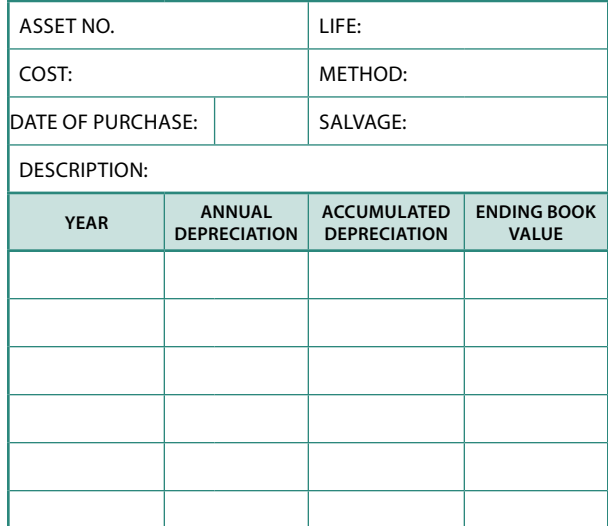

**2.** Based on the depreciation schedules, what is the estimated depreciation expense for 2009?

**1**

**3.** On July 2, 2008, Conor purchased a hydraulic lift trailer to transport arcade equipment. He bought the trailer for \$11,250 with check no. 285. He estimates the salvage value at \$3,250 with a four year useful life.

Record the entry for the purchase:

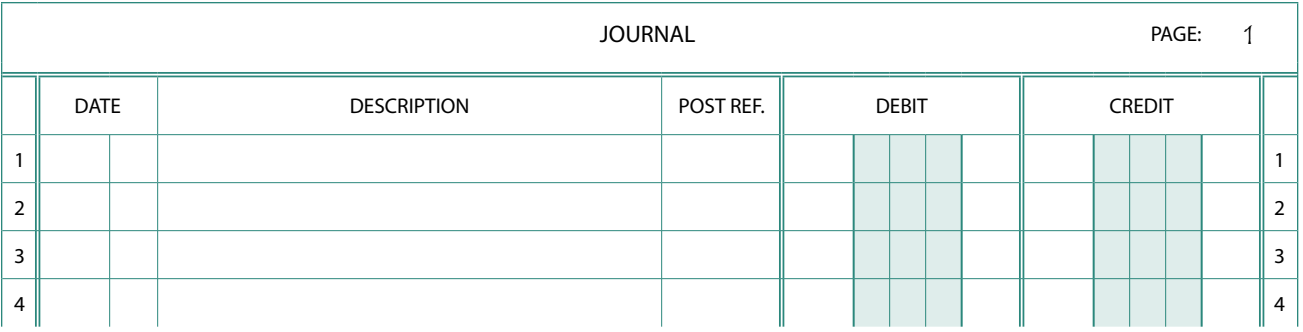

**4.** Set up a depreciation schedule for the new asset:

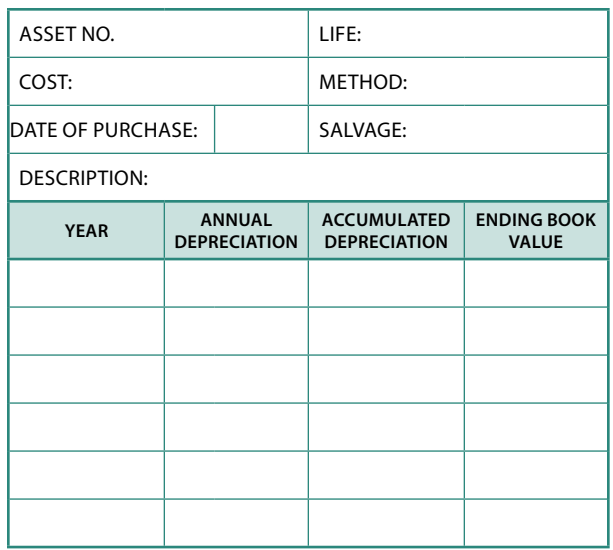

**5.** By what % will his depreciation expense increase for the year 2009 with the addition of the trailer?

**1**

### Just-for-Fun Accountivities

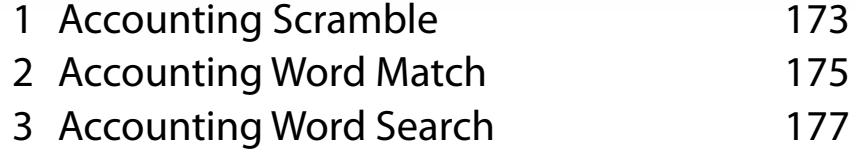

<span id="page-36-0"></span> $NAME$  Score  $SCORE$ 

# **1** Accounting Scramble

#### **Skills**

• Knowledge of introductory accounting vocabulary

#### **Overview**

Tho doesn't like a good puzzle? Here is one that will test your knowledge of basic accounting **V** vocabulary and your puzzle-solving skills.

#### **Instructions**

Unscramble the accounting terms below. Use the letters in the shaded spots to solve the cartoon riddle.

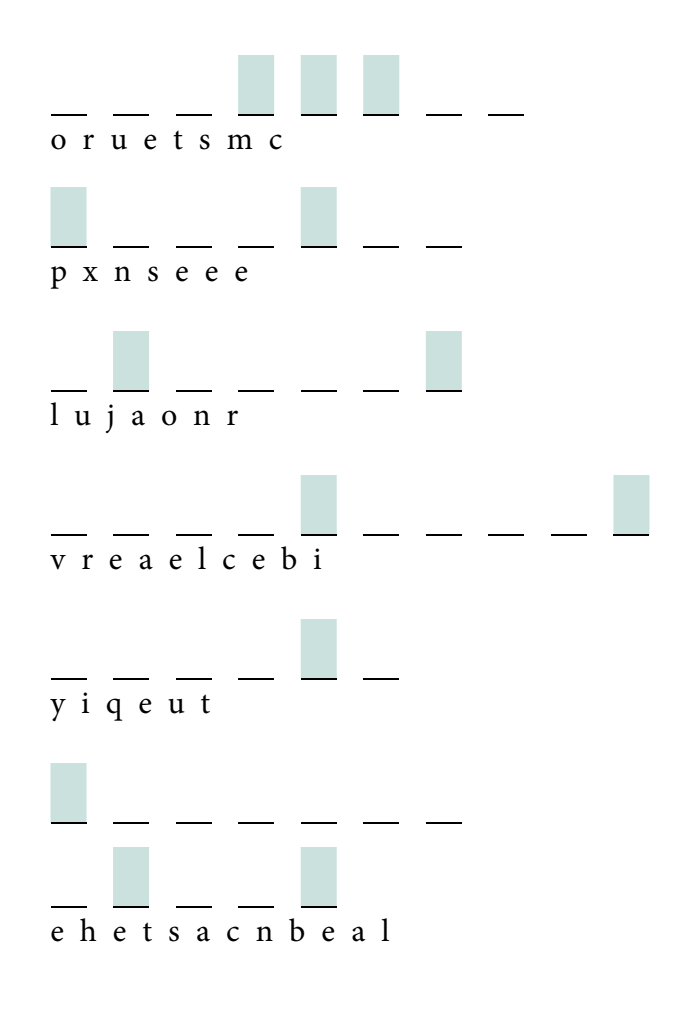

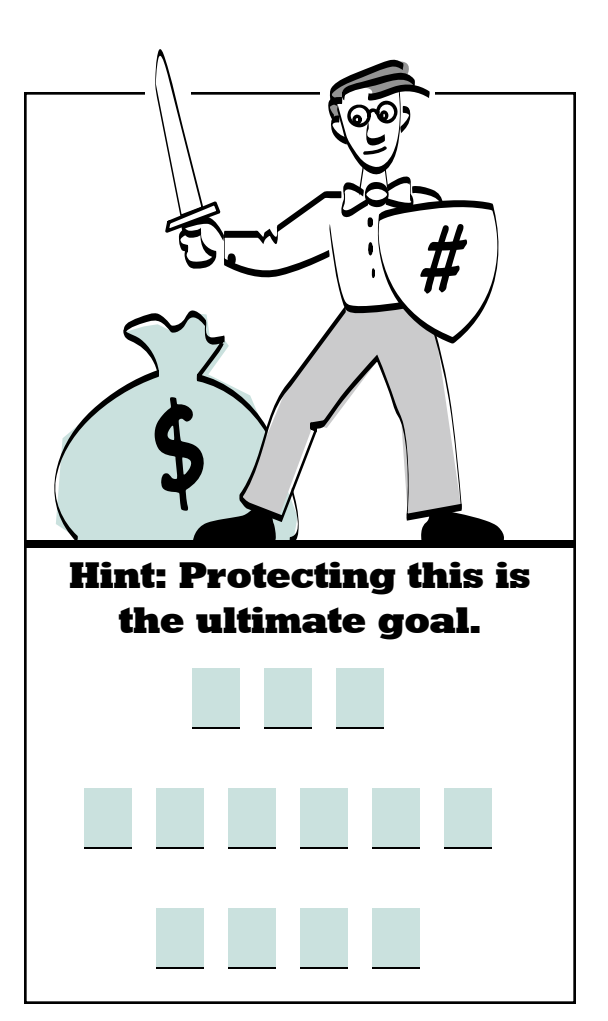